## **UNIVERSIDAD TECNOLÓGICA ISRAEL**

## **CARRERA DE SISTEMAS INFORMÁTICOS**

**Estudio sobre el uso de las tecnologías de información y comunicación (TICs) en el área de Lengua y Literatura dentro de los establecimientos de Educación Básica.**

**Estudiante:**

José Estálin Ordóñez Ordóñez.

### **Tutor:**

Ing. Pablo Tamayo.

Cuenca – Ecuador Noviembre 2012

## **UNIVERSIDAD TECNOLÓGICA ISRAEL**

# **CARRERA DE SISTEMAS INFORMÁTICOS**

#### **CERTIFICADO DE AUTORÍA**

El documento de tesis con título **"Estudio sobre el uso de las tecnologías de información y comunicación (TICs) en el área de Lengua y Literatura dentro de los establecimientos de Educación Básica"** ha sido desarrollado por José Estálin Ordóñez Ordóñez con C.C. No. 0105463665 persona que posee los derechos de autoría y responsabilidad, restringiéndose la copia o utilización de cada uno de los productos de esta tesis sin previa autorización.

**José Estálin Ordóñez Ordóñez**

**\_\_\_\_\_\_\_\_\_\_\_\_\_\_\_\_\_\_\_\_\_\_\_\_\_\_\_\_\_\_\_\_\_**

#### **DEDICATORIA**

Dedico este trabajo de tesis a mis padres Antonio Ordóñez y Hortensia Ordóñez, que gracias a su gran esfuerzo y apoyo he podido realizar esta meta que me he propuesto alcanzar, también quiero dedicarla a mis hermanas que me supieron comprender y alentar a cada momento.

#### **AGRADECIMIENTO**

Esta tesis la he realizado primeramente gracias a Dios, quien me ha dado las fuerzas y el valor para captar y poner en práctica todo lo aprendido durante estos años de estudio, agradezco a mis padres por todo el apoyo recibido y a mis maestros por los conocimientos que he adquirido.

#### **RESUMEN**

El gran desarrollo tecnológico que se ha producido y su creciente y acelerada inducción en el ámbito educativo, han sido uno de los ejes fundamentales para la realización de la presente investigación, en la que se estudia el uso de las tecnologías de información y comunicación (TICs) en el área de Lengua y Literatura dentro de los establecimientos de Educación Básica.

Trabajar en el proceso de enseñanza-aprendizaje usando recursos tecnológicos, aprovechando de ellos sus ventajas didácticas, no es una tarea sencilla de realizar para los docentes. El uso de las TICs en la educación implica que el profesor necesita determinadas destrezas e ideas técnicas, requiere estar enterado sobre los materiales disponibles y sobre cómo usarlos didácticamente en sus clases, y precisa recursos e infraestructura para desarrollar las actividades educativas con sus respectivos alumnos.

El uso de las TICs dentro del área de Lengua y Literatura en los establecimientos de Educación Básica, representa mayor organización y competencias por parte de los docentes, pues en la actualidad las TICs son muy poco usadas, esto se debe a la falta de estas herramientas dentro de las establecimientos, falta de preparación por parte de los maestros, miedo a dañar o averiar las equipos y falta de conocimiento de métodos pedagógicos que incluyan el uso de las TICs dentro del proceso de enseñanza-aprendizaje.

#### **SUMMARY**

The major technological development that has occurred and its growing and accelerated entry into the field of education, have been one of the cornerstones for the conduct of this research that examines the use of information technology and communication (ICT) in the area of Language Arts in Basic Education establishments.

Working in the teaching-learning process using technological resources, taking advantage of their educational advantages, it is not a simple task to perform for teachers. The use of ICT in education means that teachers need certain technical skills and ideas, needs to be aware of the materials available and how to use them in their classes didactically, and resources and infrastructure required to develop educational activities with their students.

The use of ICT in the area of Language Arts Basic Education establishments, represents greater organization and skills by teachers, for ICT today are little used, this is due to the lack of these tools within the facilities, lack of preparation on the part of teachers, fear of harming or damaging the equipment and lack of knowledge of teaching methods including the use of ICT within the teaching-learning process.

### **TABLA DE CONTENIDOS**

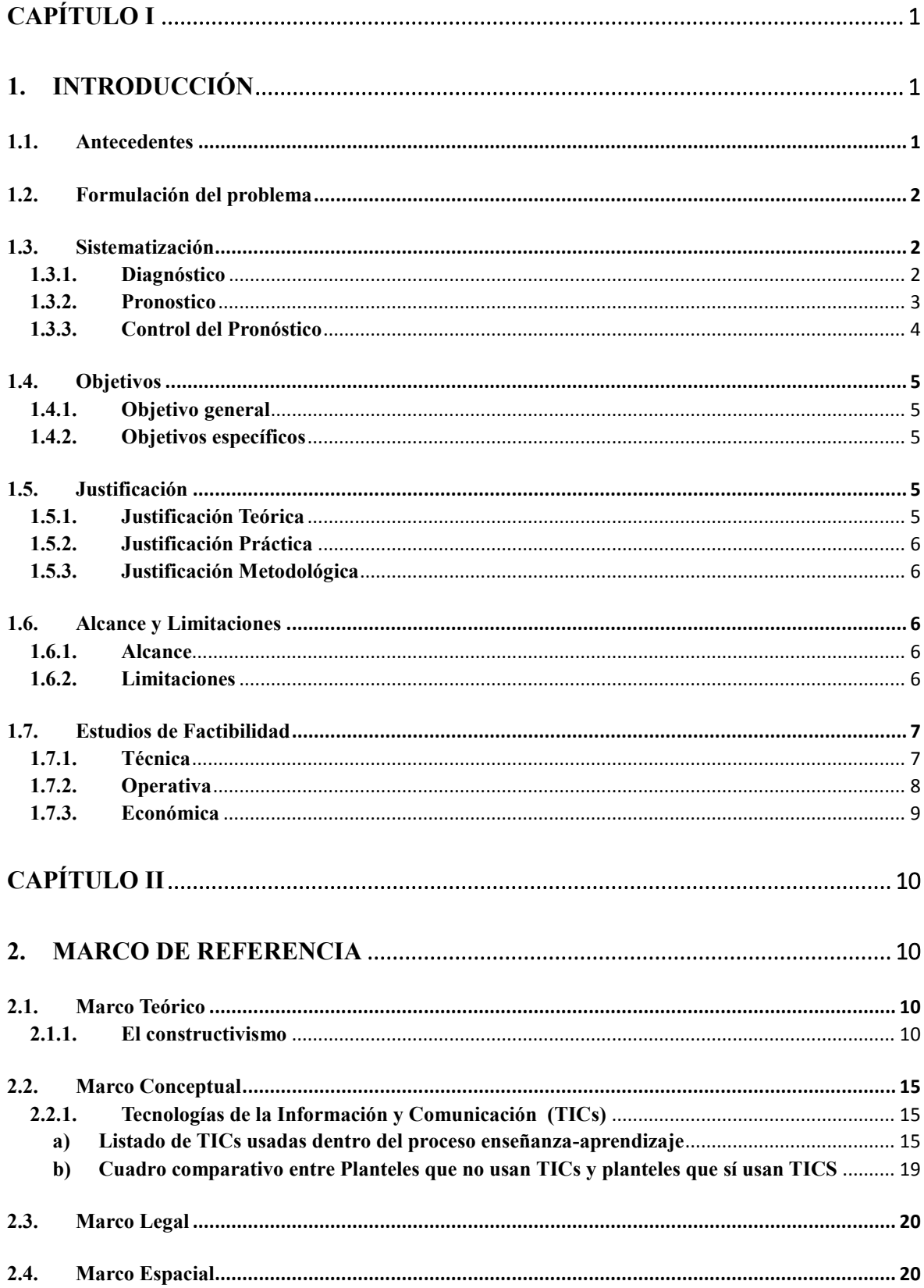

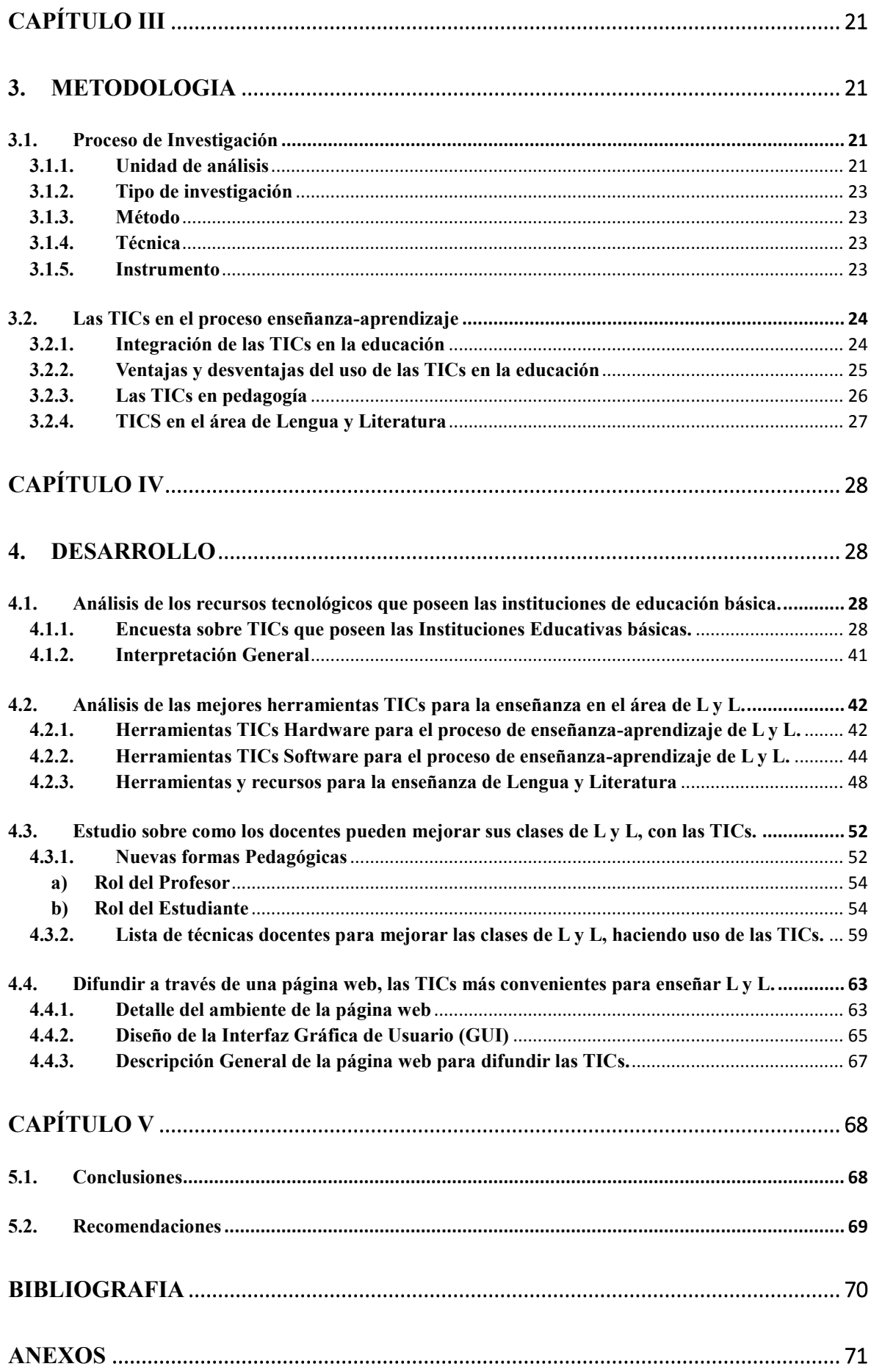

## **LISTA DE CUADROS Y GRÁFICOS**

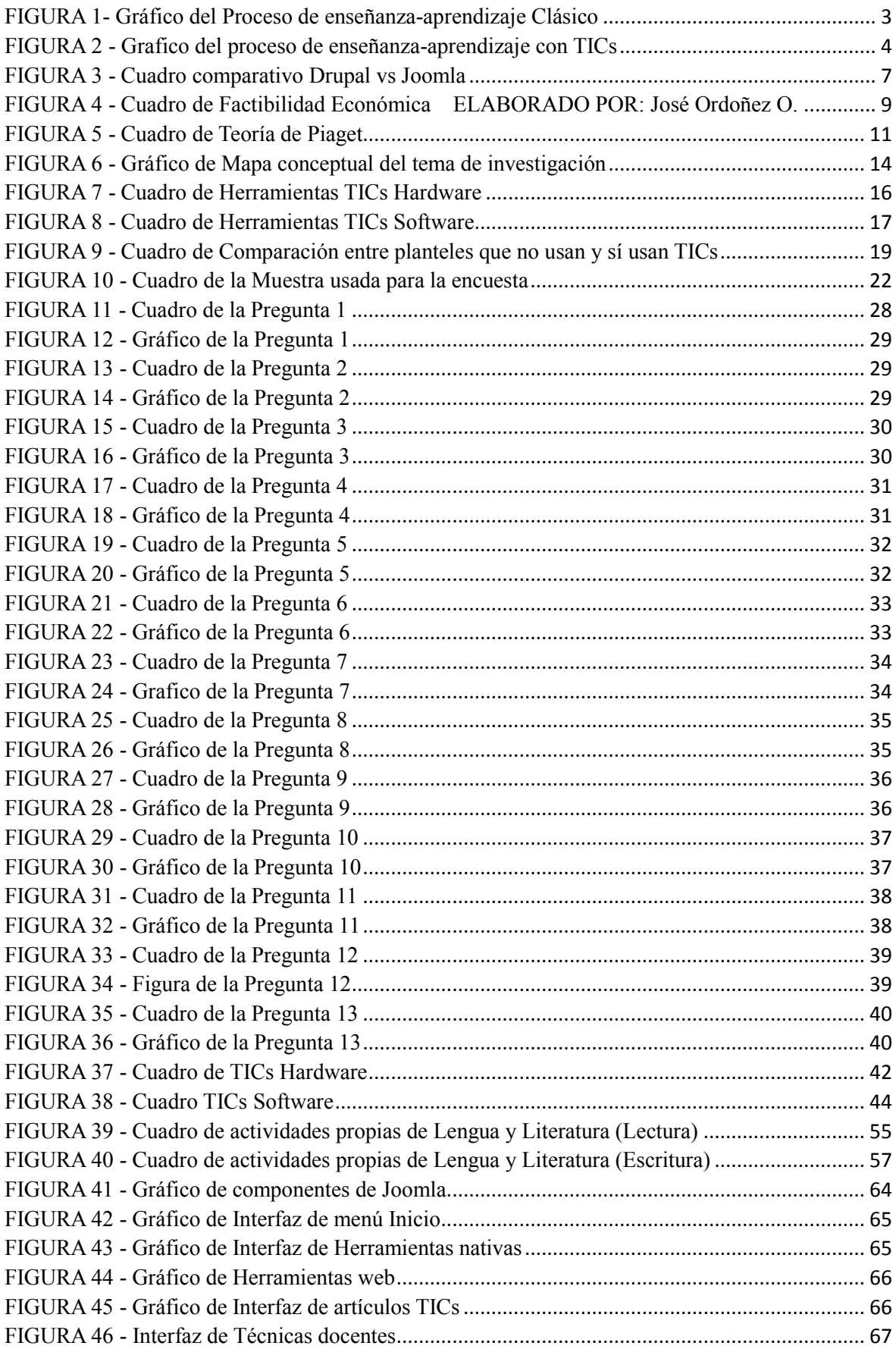

### **LISTA DE ANEXOS**

**Anexo 01 –** Encuesta sobre TICs que poseen las Instituciones Educativas de nivel Básico.

# Capítulo I

#### <span id="page-10-1"></span><span id="page-10-0"></span>**1. INTRODUCCIÓN**

Las tecnologías de información y comunicación con el pasar de los tiempos han ido evolucionando y a su vez que se han posicionado en todo, pues en la actualidad éstas son un elemento esencial en diferentes ámbitos, más aun en el proceso educativo, esta situación requiere de una reorganización y restructuración en el proceso de enseñanzaaprendizaje en el cual se integren las TICs para que mediante ello los estudiantes se encuentren inmersos en la tecnología que los rodea y la puedan entender de una mejor manera. Es por esto que se realizará una investigación sobre el uso de las Tecnologías de Información y Comunicación en el área de Lengua y Literatura en el nivel de educación básica, para determinar la factibilidad y viabilidad del uso tecnológico dentro de esta área.

#### <span id="page-10-2"></span>**1.1. Antecedentes**

Durante la última década las tecnologías de información y comunicación han ganado terreno en todas las áreas en general, y no ha sido la excepción el área educativa, pues en Ecuador los establecimientos de educación básica si cuentan con TICs, aunque no con las necesarias para llevar a cabo una enseñanza de calidad, por otro lado la falta de capacitación a los docentes es un problema constante, optando así los educadores por usar métodos antiguos de enseñanza.

En los países más desarrollados existe una adecuada implementación de TICs dentro de los establecimientos educativos, lo que permite que los alumnos y profesores tengan un proceso de enseñanza-aprendizaje de alta calidad.

#### <span id="page-11-0"></span>**1.2. Formulación del problema**

En Ecuador los profesores y estudiantes de establecimientos de educación básica que disponen de TICs no las usan o no las saben usar:

Es así que surge la pregunta:

¿Cuál es el uso de las tecnologías de información y comunicación (TICs) en el área de Lengua y Literatura dentro de los establecimientos de Educación Básica?

#### <span id="page-11-2"></span><span id="page-11-1"></span>**1.3. Sistematización**

#### **1.3.1. Diagnóstico**

Las instituciones de educación básica cuentan con TICs aunque no con las necesarias es por esto que al observar estas situaciones se deduce que:

- Si no se tiene una cultura informática no va a ser fácil entender este mundo actualizado y tecnificado.
- Los docentes no tienen capacitaciones en TICs, por lo que aun usan métodos antiguos de enseñanza desperdiciando así los recursos de los establecimientos.
- Al no conocer sobre las nuevas tecnologías los estudiantes pierden oportunidades de aprender nuevas cosas dentro de la sociedad.
- El mal uso de las TICs es una constante en los establecimientos de educación básica, pues se posee algunos recursos y se hace mal uso de ellos y son muy poco empleados en el área de Lengua y Literatura.

Actualmente el modelo de aprendizaje que usan la mayoría de instituciones educativas, aún se basa en esquemas de interacción entre el maestro y el alumno, de tal manera que siempre existe un elemento único que define el flujo del conocimiento e información. Al ser el docente el único poseedor de conocimiento los estudiantes no tienen la oportunidad de experimentar con nuevas o diferentes teorías,

El esquema clásico de aprendizaje se visualiza así:

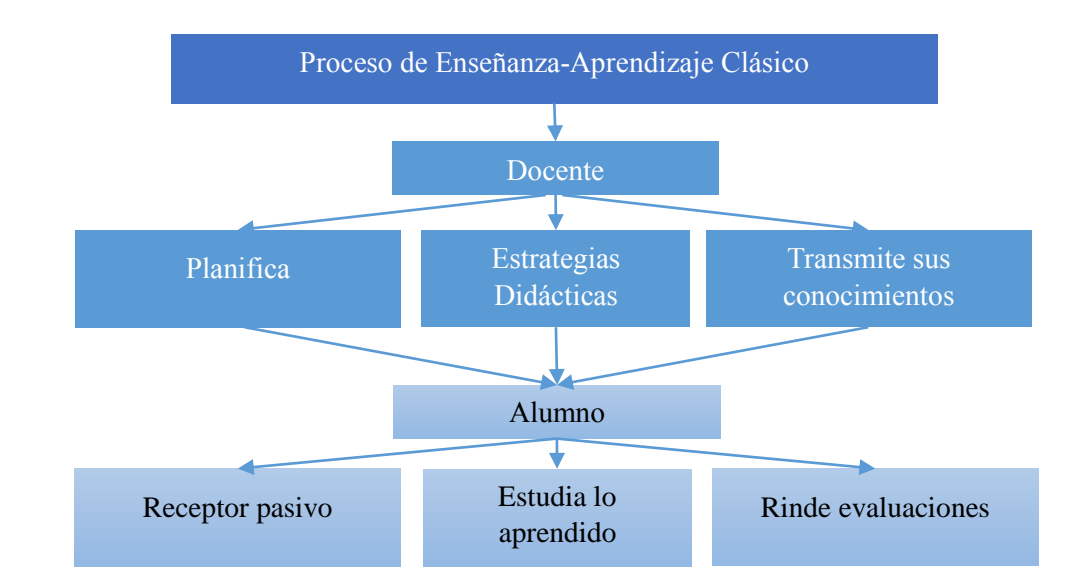

<span id="page-12-1"></span>*FIGURA 1- Gráfico del Proceso de enseñanza-aprendizaje Clásico*

*Fuente: Estálin Ordoñez*

#### <span id="page-12-0"></span>**1.3.2. Pronostico**

Si este tipo de situaciones se siguen presentando los alumnos que salgan de estas instituciones no contaran con una educación de alta calidad a través de tecnologías de información y comunicación, que les permita estar al nivel de otros estudiantes, por ende perderán oportunidades y podrán ser víctimas de marginación por su falta de este tipo de conocimientos.

#### <span id="page-13-0"></span>**1.3.3. Control del Pronóstico**

Una alternativa de solución para la problemática presentada seria la capacitación constante sobre las nuevas tecnologías a los docentes de las instituciones mencionadas, para que de esta forma ellos sean capaces de usar los recursos tecnológicos de información y comunicación para impartir sus clases de todas las áreas, así como Lengua y Literatura mejorando la educación de los estudiantes.

<sup>1</sup>Se plantea una nueva forma de llevar el proceso de enseñanza-aprendizaje, en la que tanto el docente como el alumno, en un ambiente de aprendizaje puedan compartir sus conocimientos y su experiencia sobre diferentes áreas. El rol del maestro deja de ser fuente del conocimiento para desarrollar funciones de guía, orientador, asesor y facilitador de recursos y herramientas de aprendizaje.

<span id="page-13-1"></span>*FIGURA 2 - Grafico del proceso de enseñanza-aprendizaje con TICs*

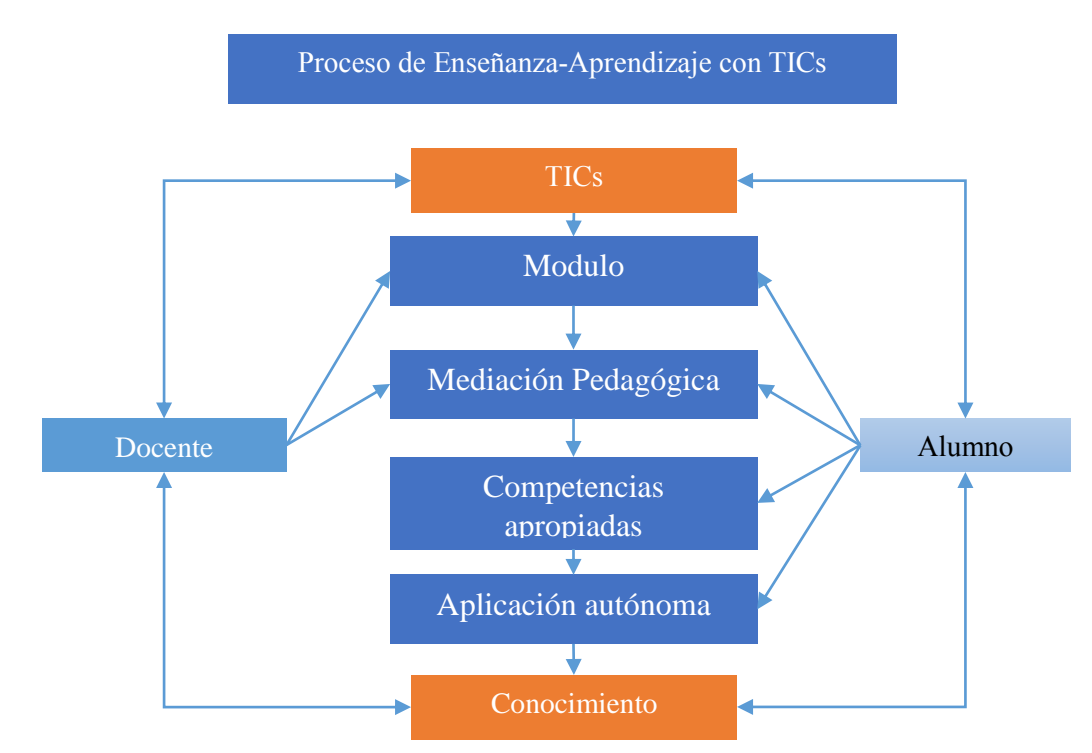

*Fuente:http://www.fesc.edu.co/portal/index.php?option=com\_content&view=article&id=104*

**.** 

<sup>1</sup> http://148.213.1.36/Documentos/Encuentro/PDF/41.pdf

#### <span id="page-14-1"></span><span id="page-14-0"></span>**1.4. Objetivos**

#### **1.4.1. Objetivo general**

Analizar y documentar el uso de las tecnologías de información y comunicación (TICs) en el área de Lengua y Literatura dentro de los establecimientos de Educación Básica.

#### <span id="page-14-2"></span>**1.4.2. Objetivos específicos**

- Analizar los recursos tecnológicos que poseen las instituciones de educación básica.
- Analizar las mejores herramientas TICs para la enseñanza en el área de Lengua y Literatura.
- Estudiar como los docentes podrían mejorar sus clases de Lengua y Literatura, haciendo uso de las TICs.
- Difundir a través de una página web, las herramientas TICs más convenientes para enseñar Lengua y Literatura.

#### <span id="page-14-4"></span><span id="page-14-3"></span>**1.5. Justificación**

#### **1.5.1. Justificación Teórica**

La capacitación a los docentes debería ser realizada de forma constante, de manera que ellos estarían sumergidos totalmente en el tema de las TICs, permitiéndoles esto ser mejores maestros y miembros de la sociedad con conocimientos suficientes para dictar una clase a sus estudiantes mediante el uso de TICs.

#### <span id="page-15-0"></span>**1.5.2. Justificación Práctica**

Al terminar este trabajo investigativo se obtendrán bases sobre el uso que se les está dando a las TICs al momento de impartir clases en el área de Lengua y Literatura, estas bases servirán de modelos para mejorar la educación en los establecimientos educativos.

#### <span id="page-15-1"></span>**1.5.3. Justificación Metodológica**

Esta investigación se realizara mediante el método científico, pues de esta forma se podrá realizar con mayor facilidad el análisis y la toma de datos para llegar a conclusiones concisas y claras de los resultados de la investigación.

#### <span id="page-15-3"></span><span id="page-15-2"></span>**1.6. Alcance y Limitaciones**

#### **1.6.1. Alcance**

Este proyecto investigativo tendrá como alcance el análisis de una muestra aleatoria de instituciones educativas dentro del Cantón Cuenca, para identificar el uso de las TICs en el proceso de enseñanza-aprendizaje en el área de Lengua y Literatura.

#### <span id="page-15-4"></span>**1.6.2. Limitaciones**

Esta investigación no contemplara a todas las instituciones educativas de Cuenca, sino solo a una muestra aleatoria, la investigación se centrará en el área de Lengua y Literatura, no abarca ninguna otra área, no se analizara el contenido curricular de la materia por bloques, sino se destacaran las actividades más importantes de la asignatura.

#### <span id="page-16-1"></span><span id="page-16-0"></span>**1.7. Estudios de Factibilidad**

#### **1.7.1. Técnica**

Los recursos necesarios para llevar a cabo esta investigación están a mano, pues es necesario una computadora portátil que será en la cual se procesaron todos los datos y se recogerán todos los informes de la investigación.

Para realizar la página web donde se difundirán las herramientas TICs, se procede a analizar los CMS disponibles:

- a) **CMS Joomla:** La característica principal de esta herramienta es el soporte que ofrece a sus usuarios. La ventaja de Joomla en este sentido es que cuenta con una comunidad extensa de desarrolladores que ofrecen soluciones a todos los bugs que se presentan en la herramienta.
- b) **CMS Drupal.** Esta herramienta constituye sin lugar a duda un potente Administrador de Contenidos. Al igual que Joomla brinda un soporte extenso bajo la colaboración de cientos de usuarios alrededor del mundo. Se puede enfatizar de esta herramienta es la administración de usuarios por roles, lo cual permite especificar privilegios de acuerdo al papel que cada.

| <b>Criterios de</b><br>comparación | <b>DRUPAL</b>         | <b>JOOMLA</b>                                       |  |  |  |
|------------------------------------|-----------------------|-----------------------------------------------------|--|--|--|
| Servidor de<br>aplicaciones        | <b>PHP</b>            | Apache, Server<br>con soporte PHP y<br><b>MySQL</b> |  |  |  |
| Traducción al<br>castellano        | Sí                    | Sí                                                  |  |  |  |
| Licencia                           | <b>GNU GPL</b>        | <b>GNU GPL</b>                                      |  |  |  |
| <b>Requisitos del sistema</b>      |                       |                                                     |  |  |  |
| <b>Servidor web</b>                | Apache y IIS          | Apache                                              |  |  |  |
| Lenguaje de<br>progra.             | <b>PHP</b>            | <b>PHP</b>                                          |  |  |  |
| <b>Base de Datos</b>               | MySQL y<br>PostGreSQL | <b>MySQL</b>                                        |  |  |  |

<span id="page-16-2"></span>*FIGURA 3 - Cuadro comparativo Drupal vs Joomla*

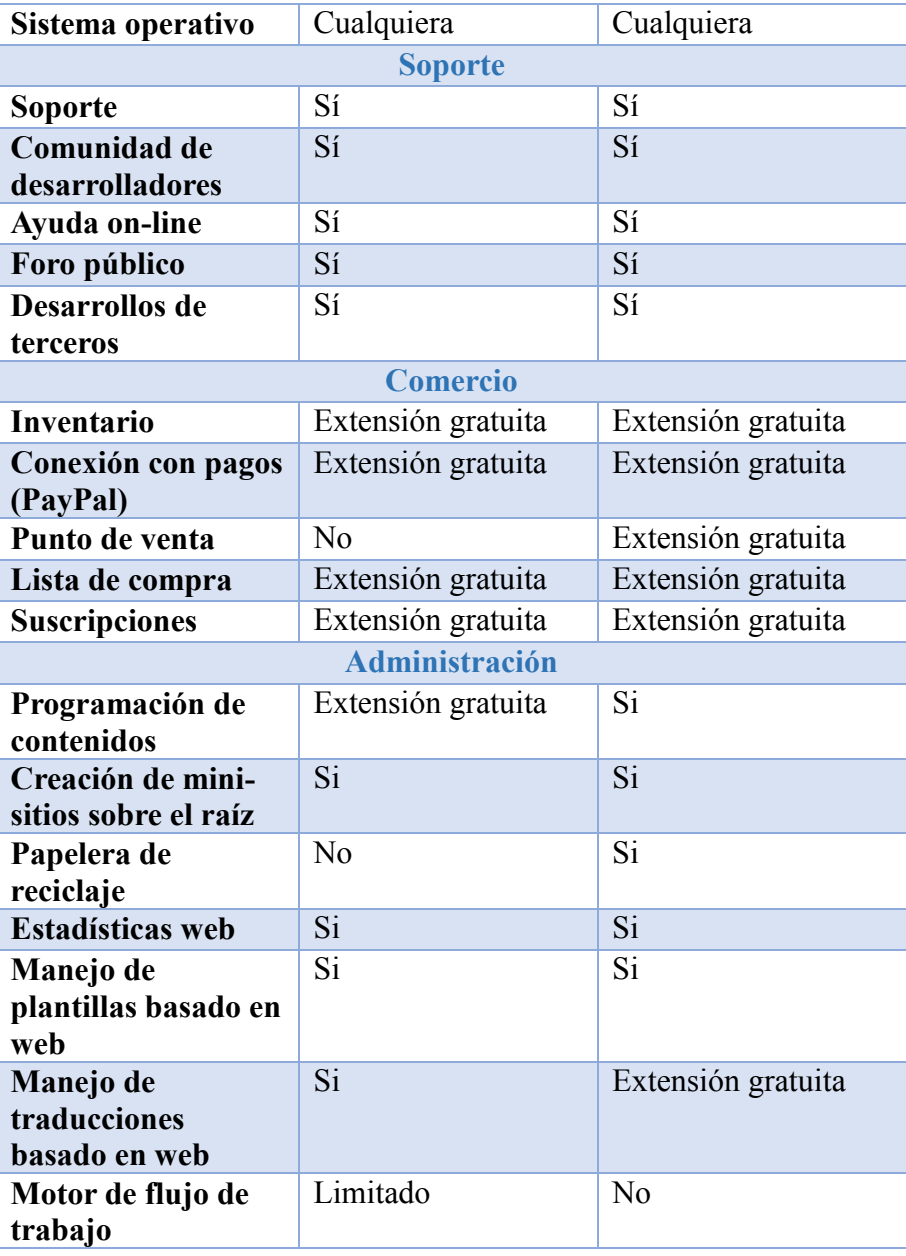

*Fuente: Estálin Ordoñez*

#### <span id="page-17-0"></span>**1.7.2. Operativa**

Los resultados de esta investigación serán de gran ayuda en la toma de decisiones para mejorar la educación en el área de Lengua y Literatura así como en las demás áreas dentro de los establecimientos de educación básica, puede existir resistencia al cambio por parte de docentes y alumnos pero al final terminaran por acoplarse al ver las ventajas que la enseñanza con TICs puede brindar.

#### <span id="page-18-0"></span>**1.7.3. Económica**

A continuación se detallan los gastos que se realizaran durante la realización de la investigación:

| $N^{\circ}$             | <b>Detalle</b>  | <b>Cantidad</b>   | V. Unitario | <b>V. Total</b> |
|-------------------------|-----------------|-------------------|-------------|-----------------|
| $\mathbf{1}$            | Transporte      | 50 <sub>u</sub>   | \$0,25      | \$12,50         |
| $\overline{2}$          | Internet        | 60h               | \$0,80      | \$48,00         |
| 3                       | Impresiones     | 220u              | \$0,10      | \$22,00         |
| $\overline{\mathbf{4}}$ | Copias          | 50 u              | \$0,03      | \$1,50          |
| 5                       | Llamadas        | $120 \text{ min}$ | \$0,25      | \$30,00         |
| 6                       | Empastada Tesis | 1 <sub>u</sub>    | \$12,00     | \$12,00         |
| 7                       | Extras          |                   |             | \$70,00         |
| <b>TOTAL</b>            |                 |                   | \$196,00    |                 |

<span id="page-18-1"></span>*FIGURA 4 - Cuadro de Factibilidad Económica*

*Fuente: Estálin Ordoñez*

## Capítulo II

#### <span id="page-19-1"></span><span id="page-19-0"></span>**2. MARCO DE REFERENCIA**

#### <span id="page-19-2"></span>**2.1. Marco Teórico**

En este contexto sociocultural, la educación tiende a comportarse como una variable que define el ingreso o la exclusión de los estudiantes a las distintas comunidades. El ámbito escolar sigue siendo un espacio privilegiado para el conocimiento e intervención por parte de los docentes, es por ello que el ingreso de las TICs a los establecimientos de educación básica se vincula con el aprendizaje de nuevos saberes y la respuesta a ciertas demandas de la sociedad actual. La inclusión de las TICs se convierte en una oportunidad para aprender, tanto para los estudiantes como para los docentes, pues son ellos los que recibirán capacitaciones para poder impartir sus conocimientos de una forma mucho más profesional.

#### <span id="page-19-3"></span>**2.1.1. El constructivismo**

Es una teoría educativa, que se basa en como las personas construyen su propio conocimiento y entendimiento sobre el mundo, a través de su experimentación y reflexión sobre las mismas. Los principales precursores de esta teoría son: Piaget, Vygostky, Ausubel.

#### **Teoría Piaget (Aprendizaje cognoscitivo)**

Esta teoría argumenta que el desarrollo cognoscitivo ocurre con la reorganización de las estructuras como consecuencia de procesos adaptativos al medio, a partir de la asimilación de experiencia y acomodación de las mismas de acuerdo con el conocimiento previo. Si la experiencia física y social entra en conflicto con los conocimientos previos, las estructuras cognoscitivas se reacomodan para incorporar la nueva experiencia y es lo que se considera como aprendizaje. El contenido del aprendizaje se organiza en esquemas de conocimiento que presentan diferentes niveles de complejidad.

<span id="page-20-0"></span>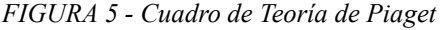

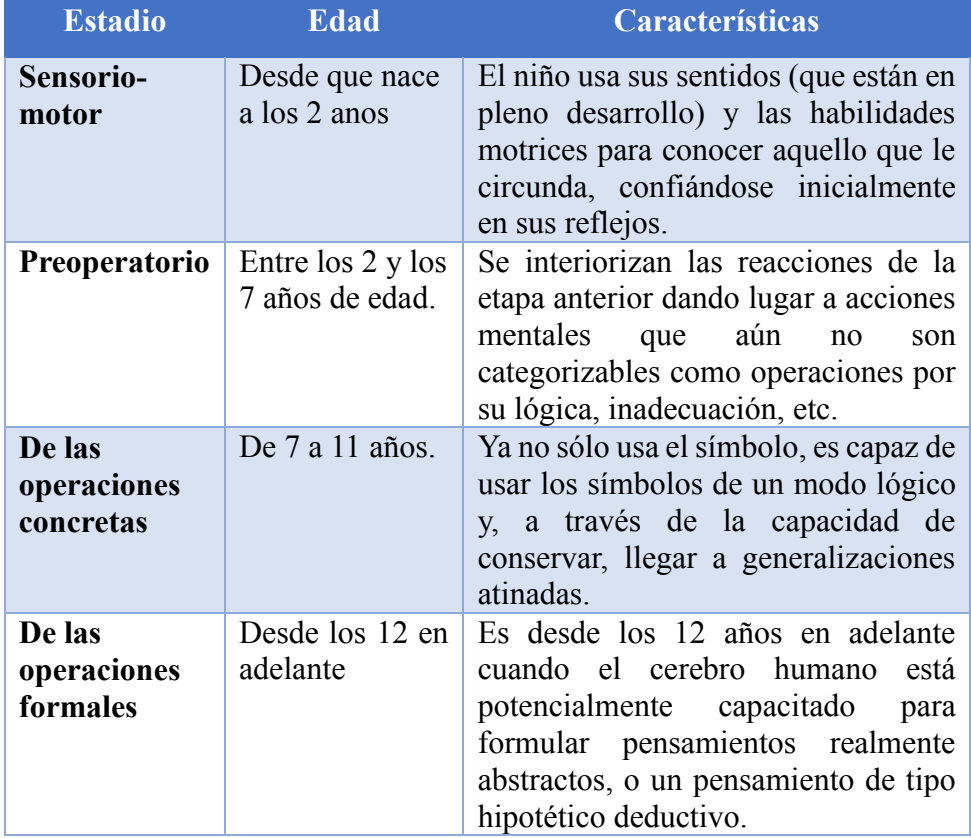

*Fuente: Estálin Ordoñez*

#### **Teoría Vigotsky (Aprendizaje sociocultural)**

La teoría de Vigotsky se refiere a como el ser humano ya trae consigo un código genético o línea natural del desarrollo, también llamado código cerrado, el cual está en función del aprendizaje, en el momento que el individuo interactúa con el medio ambiente. Su teoría toma en cuenta la interacción sociocultural, donde influyen mediadores que guían al niño a desarrollar sus capacidades cognitivas.

#### **Teoría Ausubel (Aprendizaje significativo)**

Se basa en los saberes previos para lograr aprendizajes significativos, también expone la necesidad de organizar los aprendizajes de tal forma que el alumno pueda asimilar mejor los nuevo conocimientos destaca la importancia de la transferencia para que el alumno pueda relacionar y aplicar sus aprendizajes a nuevos contextos.

#### **a) Características del constructivismo**

- El aprendizaje es un proceso activo en el cual el aprendiz construye nuevas ideas o conceptos basados en sus conocimientos anteriores. Lo importante es el proceso no el resultado.
- El sujeto posee estructuras mentales previas que se modifican a través del proceso de adaptación.
- El sujeto que conoce es el que construye su propia representación de la realidad.
- El aprendiz debe tener un rol activo

#### **b) Objetivos del constructivismo**

 Construir conocimiento a través de las experiencias, mediante el empleo de tareas auténticas que son de utilidad en el mundo real.

- Lograr que el aprendizaje de los estudiantes sea activo, mediante la participación de ellos, de manera constante, en actividades de contexto.
- Ambientar creativa e innovadoramente el proceso de enseñanza aprendizaje.
- Favorecer el desarrollo de los procesos cognitivos y creativos, para que en su vida profesional el estudiante se desarrolle con autonomía e independencia.
- **Lograr que el estudiante confronte las teorías con los hechos,** es decir obtener que este interactúe con su entorno.

## **c) Factores que intervienen en el proceso de aprendizaje constructivista**

En el proceso de aprendizaje constructivista, se tienen tres factores que son:

- Factor interno del individuo (procesos cognitivos)
- Experiencias (conocimientos acumulados)
- Factor ambiental (proveedores de nuevas experiencias).

#### **d) El constructivismo y las TICs**

El proceso de enseñanza-aprendizaje mediante el uso de TICs se apoya en una pedagogía constructivista en la cual el aprendizaje colaborativo juega un papel importante.

Durante la enseñanza usando TICs se destacan las siguientes características del proceso:

- **Activo y manipulable:** Involucra a los estudiantes, de manera que sean ellos mismos quienes interactúan y exploran; además de darles oportunidad de concientizar el resultado de su manipulación del aprendizaje.
- **Constructivo y reflexivo:** Permite al estudiante hacerse con nuevos conocimientos y acomodarlos a los previos, lo cual lleva a la reflexión de su aprendizaje.
- **Intencional:** Permite que sea el estudiante quien propone metas a alcanzar y además le lleva a monitorear hasta qué punto logra sus metas.
- **Auténtico, retador y contextualizado:** Ayuda a que el estudiante sitúe su aprendizaje en situaciones reales, lo cual le prepara para futuros retos.
- **Cooperativo, colaborativo y conversacional:** Fomenta la interacción entre estudiantes para discutir problemas, aclarar dudas y compartir ideas.

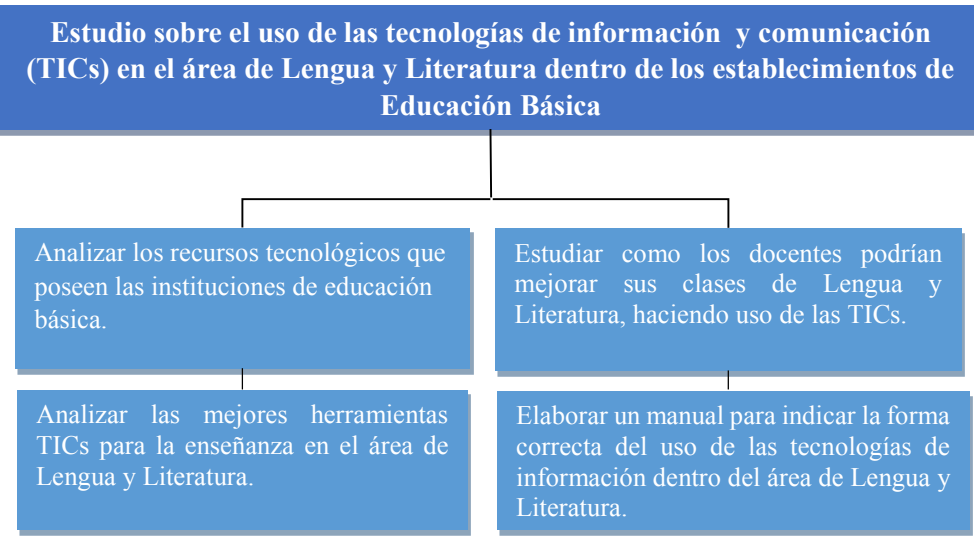

*FIGURA 6 - Gráfico de Mapa conceptual del tema de investigación*

*Fuente: Estálin Ordoñez*

En el proyecto de estudio se ocupa cada una de las teorías antes mencionadas para su desarrollo.

Para empezar la realización de esta investigación se comenzara analizando los tipos de recursos tecnológicos que posee la institución para a partir de ello tener bases para el resto del estudio, a partir del análisis anterior se procederá a indagar cuál debería ser el uso correcto de estas tecnologías informáticas. A continuación se realizara un análisis de las mejores herramientas para enseñar Lengua y Literatura. Se finalizara estudiando cómo mejorar la impartición de conocimientos en el área de Lengua y Literatura mediante el uso de las TICs.

#### <span id="page-24-1"></span><span id="page-24-0"></span>**2.2. Marco Conceptual**

#### **2.2.1. Tecnologías de la Información y Comunicación (TICs)**

Es importante tener claro la definición conceptual de Tecnologías de la Información y Comunicación (TICs), se denominan así al conjunto de aplicaciones, herramientas y tecnologías que permiten al usuario la adquisición, producción, intercambio, almacenamiento, tratamiento, registro, presentación y comunicación de información ya sea esta en forma de voz, imágenes, videos o cualquier otro medio posible.

#### <span id="page-24-2"></span>**a) Listado de TICs usadas dentro del proceso enseñanza-aprendizaje**

**TICs Hardware.-**Son las herramientas tangibles que permiten el desarrollo de habilidades y distintas formas de enseñar y aprender. A continuación se presenta un cuadro que muestra algunas de las principales herramientas TICs Hardware usadas dentro del proceso de enseñanza aprendizaje, en los planteles de educación básica:

#### *FIGURA 7 - Cuadro de Herramientas TICs Hardware*

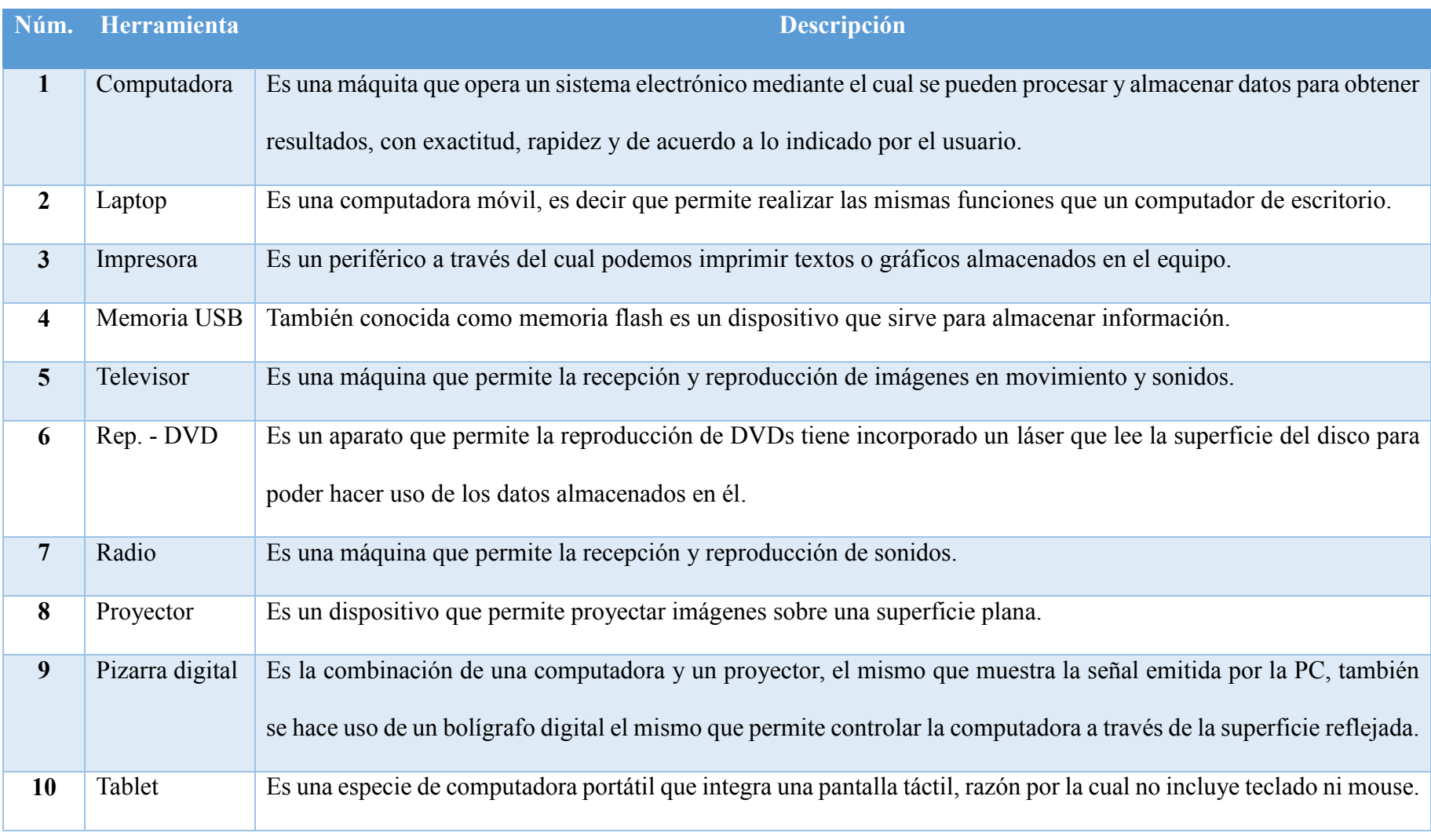

<span id="page-25-0"></span>*Fuente: Estálin Ordoñez*

### **TICs Software**

Son las herramientas intangibles que permiten el desarrollo de habilidades y distintas formas de enseñar y aprender. A continuación se muestran algunas de las principales TICs Software usadas en la educación:

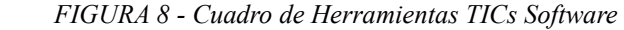

<span id="page-26-0"></span>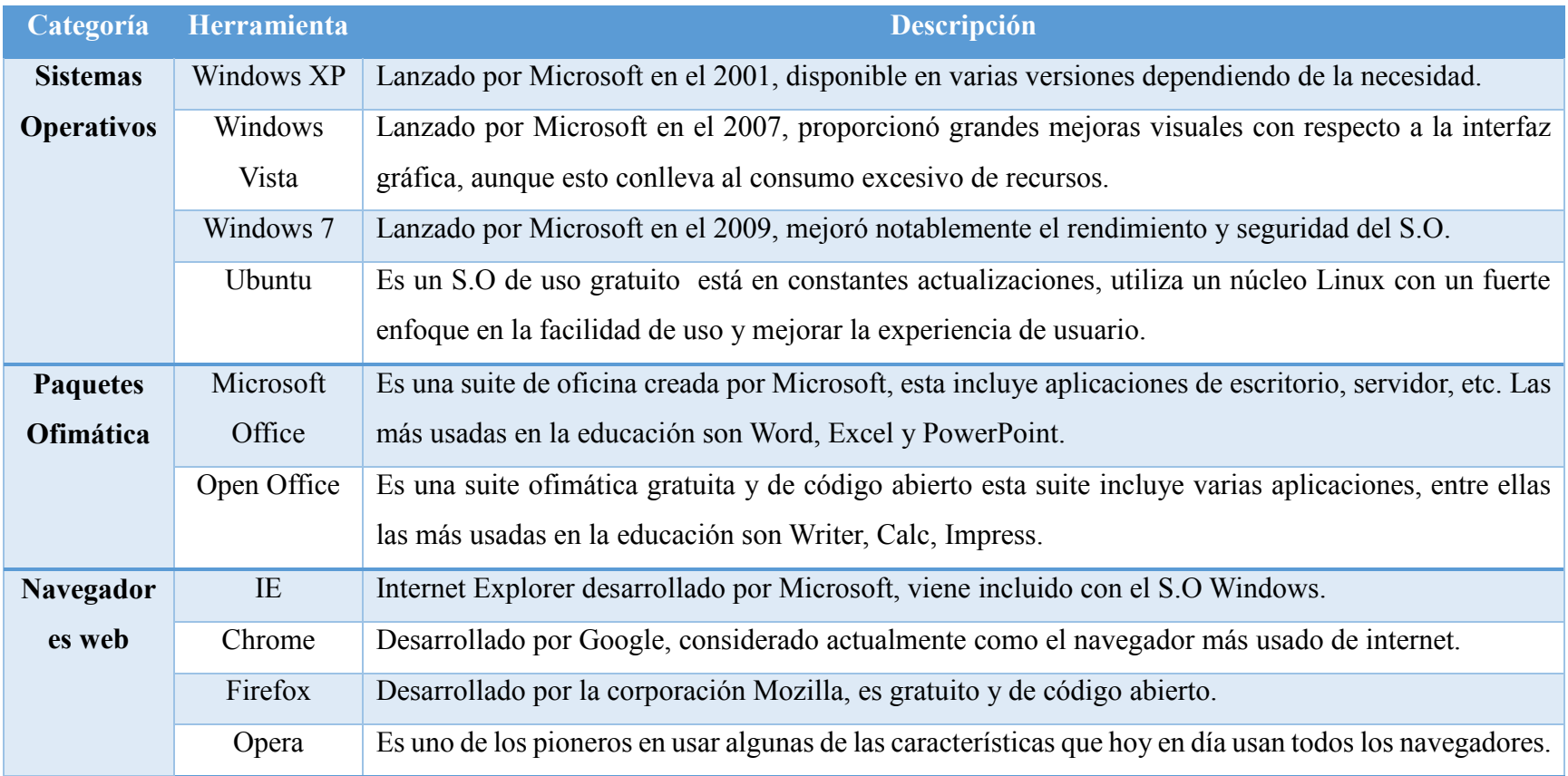

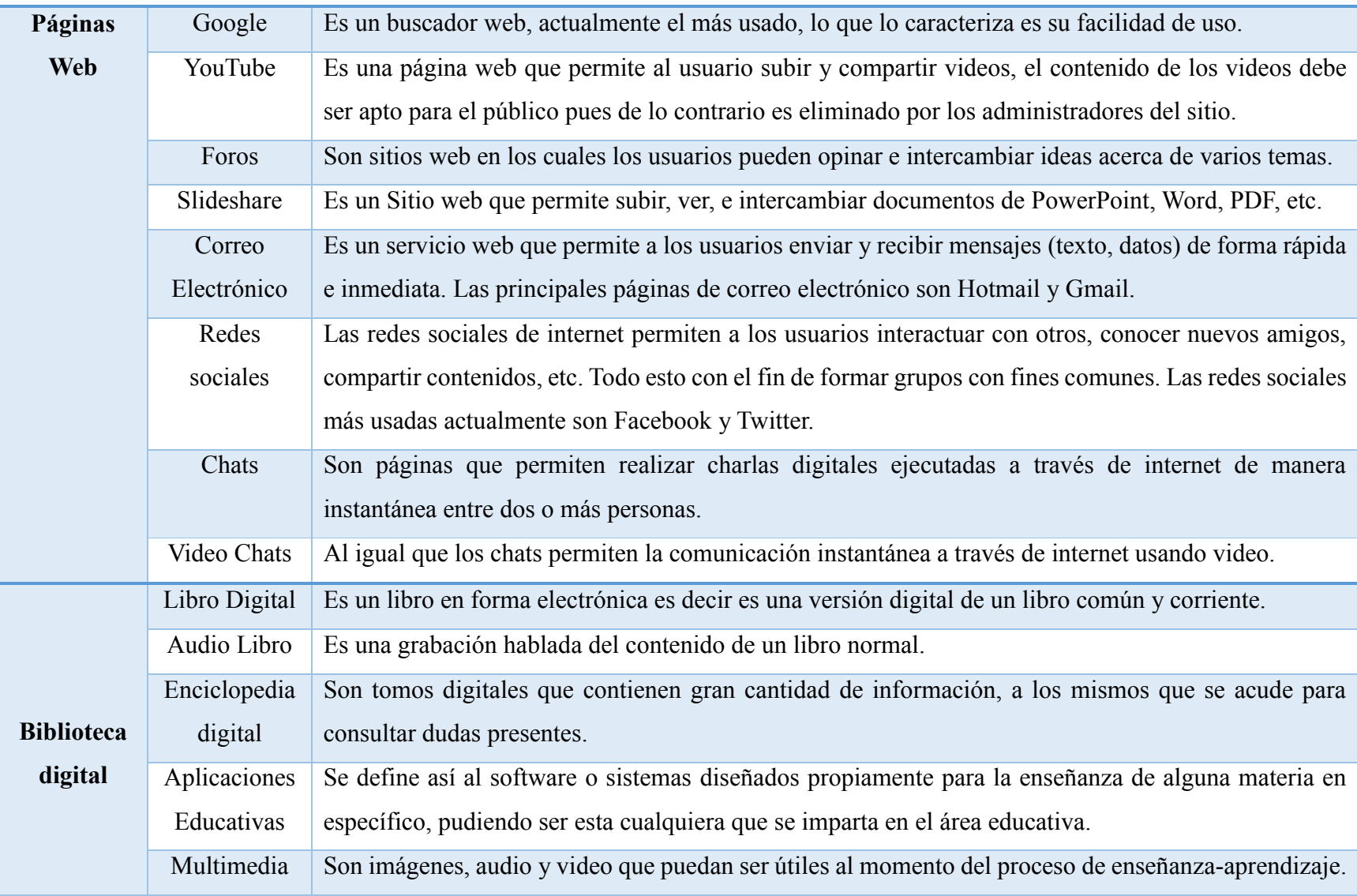

*Fuente: Estálin Ordoñez*

18

## **b) Cuadro comparativo entre Planteles que no usan TICs y planteles que sí usan TICS**

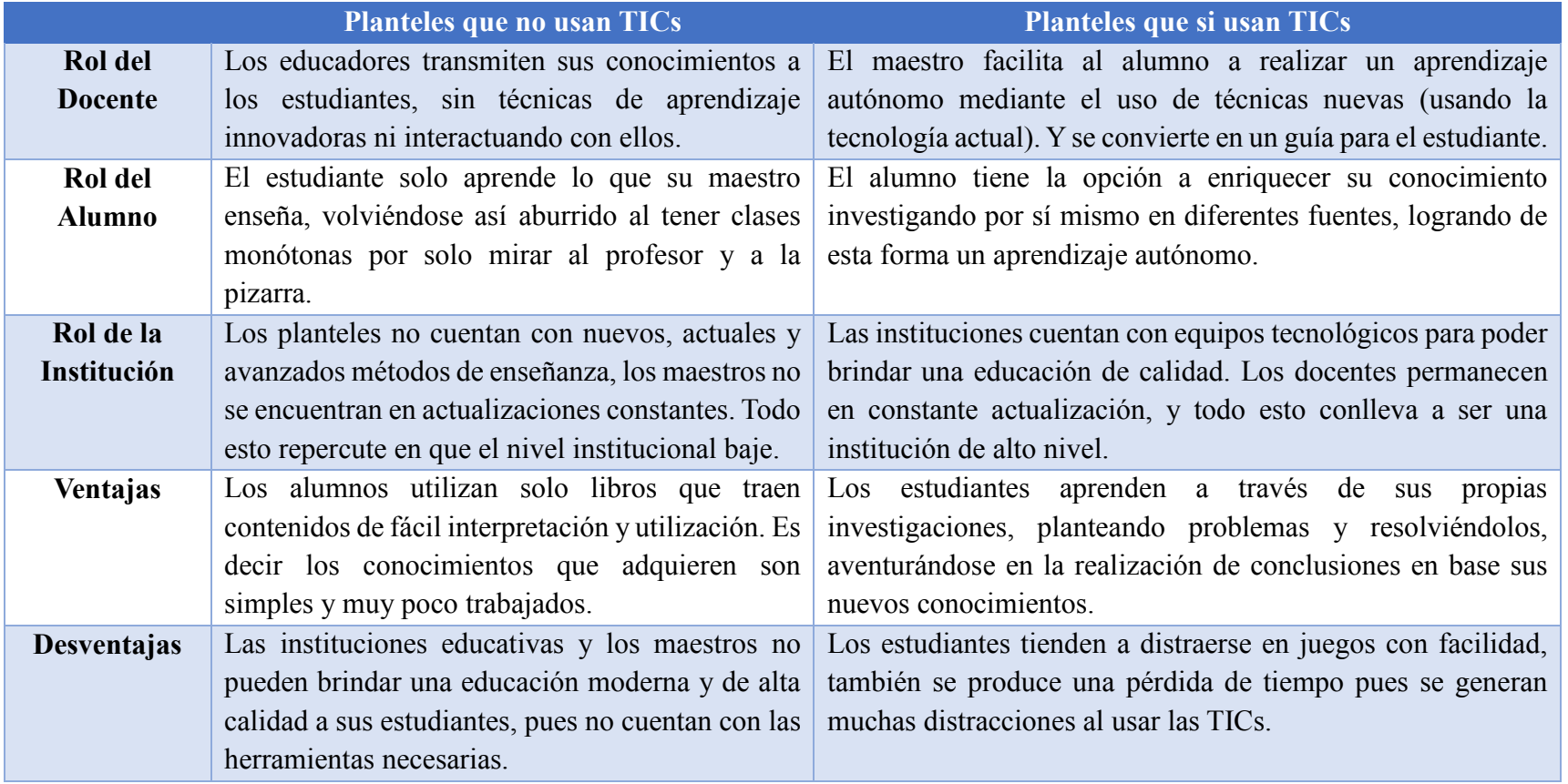

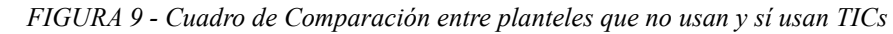

<span id="page-28-1"></span><span id="page-28-0"></span>*Fuente: Estálin Ordoñez*

La sociedad moderna es altamente digitalizada y por ende exige cambios en el mundo educativo y en sus métodos de enseñanza. Es por esta razón que los métodos tradicionales están quedando ya obsoletos frente a las múltiples posibilidades que proporcionan el uso de las TICs dentro del ámbito educativo, sin duda las nuevas tecnologías pueden proveer los medios necesarios para mejorar los procesos de enseñanza-aprendizaje y para la gestión de los entornos educativos en general. Pero su utilización a favor o en contra de llevar un proceso educativo más ameno, innovador e inclusivo depende en gran medida de los conocimientos, la capacidad crítica de los estudiantes y el control que ejerza el maestro para hacer cumplir sus disposiciones sobre el uso de las TICs.

#### <span id="page-29-0"></span>**2.3. Marco Legal**

A continuación se muestra un listado de los principales instrumentos jurídicos vigentes que regulan los aspectos en los que la investigación se ve involucrada.

Leyes

- Ley Especial de Telecomunicaciones.
- Ley de Educación Básica.
- Ley de propiedad intelectual.

#### <span id="page-29-1"></span>**2.4. Marco Espacial**

Este proyecto investigativo se realizó durante el mes de Noviembre en una muestra aleatoria de las escuelas de la Ciudad de Cuenca.

# Capítulo III

#### <span id="page-30-1"></span><span id="page-30-0"></span>**3. METODOLOGIA**

#### <span id="page-30-3"></span><span id="page-30-2"></span>**3.1. Proceso de Investigación**

#### **3.1.1. Unidad de análisis**

En la presente investigación para el levantamiento de la información se utiliza la encuesta como método de investigación, la misma que sirve para obtener información específica de la muestra de la población mediante el uso de cuestionarios estructurados, también se realizara entrevistas y observación directa.

De las Instituciones Educativas encuestadas la información fue proporcionada por el representante legal (director) de cada una de ellas, en algunos casos con ayuda de los profesores de computación, ya que son los maestros de esta área los que más familiarizados se encuentran con el uso de las TICs.

A continuación se expone el cuadro con los datos de la muestra usada para la encuesta:

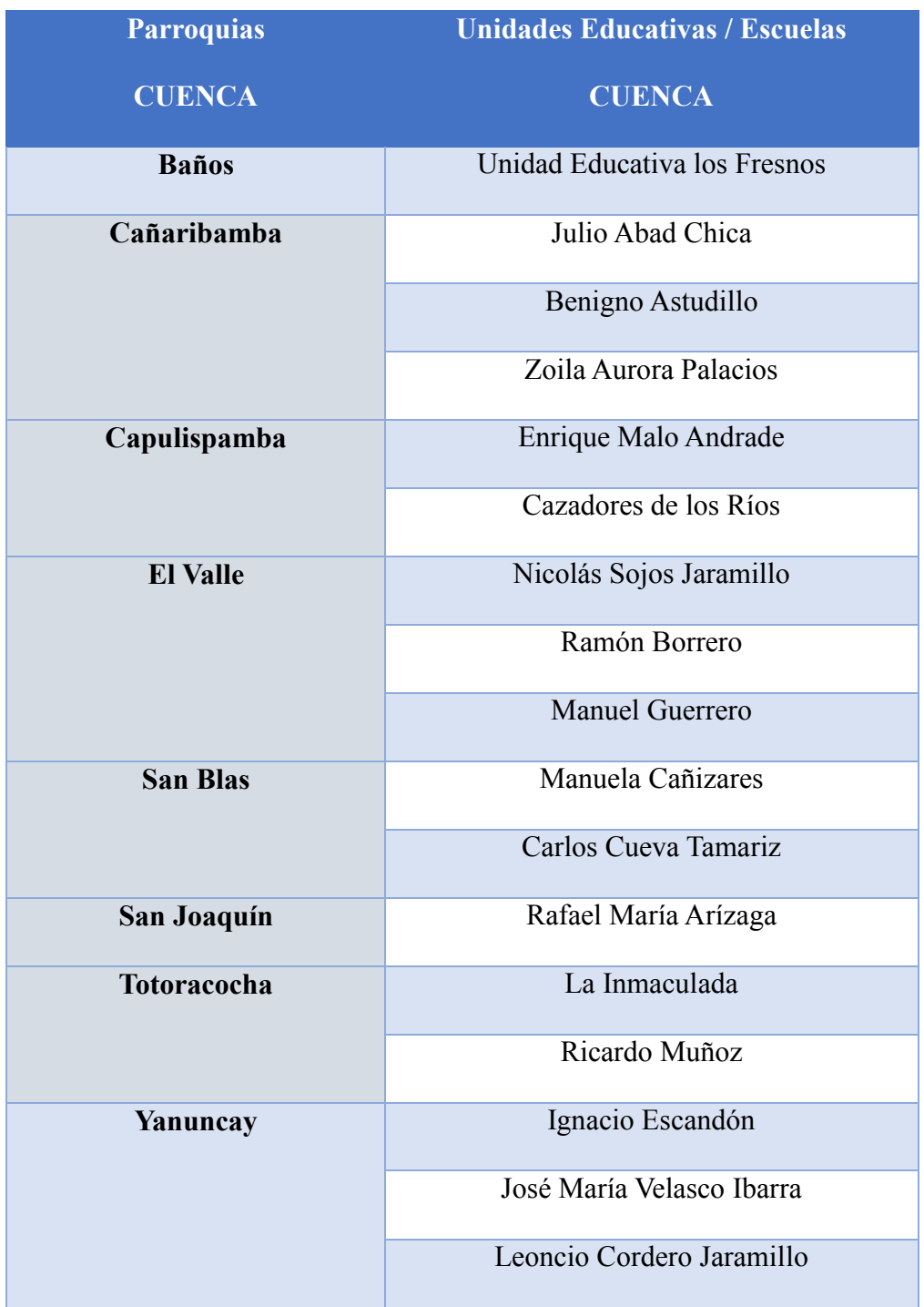

#### <span id="page-31-0"></span>*FIGURA 10 - Cuadro de la Muestra usada para la encuesta*

*Fuente: Estálin Ordoñez*

#### <span id="page-32-0"></span>**3.1.2. Tipo de investigación**

Para la realización de este trabajo se usará una investigación documental, ya que mediante ella se puede obtener información relevante, fidedigna e imparcial, para extender, verificar, corregir o aplicar los conocimientos adquiridos a lo largo de la investigación misma.

#### <span id="page-32-1"></span>**3.1.3. Método**

Durante el desarrollo de la investigación se usara el método inductivo ya que este permite llegar de las conclusiones finales a través de las observaciones realizadas durante toda la investigación. Este método tiene cuatro pasos esenciales: la observación de los hechos para su registro; la clasificación y el estudio de estos hechos; la derivación inductiva que parte de los hechos y permite llegar a una generalización de conclusiones.

#### <span id="page-32-2"></span>**3.1.4. Técnica**

La información se recopilara mediante la técnica de encuestas, entrevistas y observación directa ya que para este tipo de investigación son las más apropiadas por su facilidad y su interacción directa con las fuentes de información.

#### <span id="page-32-3"></span>**3.1.5. Instrumento**

Como instrumento se usara una lista de preguntas previamente preparada para realizar las encuestas y entrevistas correspondientes, así como también se usara una lista con todos los aspectos a observar dentro de los establecimientos de educación básica necesarios para la investigación.

#### <span id="page-33-1"></span><span id="page-33-0"></span>**3.2. Las TICs en el proceso enseñanza-aprendizaje**

#### **3.2.1. Integración de las TICs en la educación**

La sociedad actual requiere que a nivel educativo se planteen nuevos retos como por ejemplo: la educación con la completa utilización de las tecnologías de información y comunicación.

Es así que a continuación se lista algunas de las demandas de la sociedad actual al sector educativo:

- Disponer de criterios y estrategias de búsqueda y selección de datos, que permitan acceder a la información relevante y de calidad.
- El conocimiento de nuevas formas comunicativas utilizadas en los nuevos medios.
- Potenciar que los nuevos medios contribuyan a difundir los valores universales, sin discriminación a ningún grupo de información.
- Formar a estudiantes críticos, autónomos y responsables que tengan una visión clara sobre las transformaciones sociales que se van produciendo y puedan participar activamente en ellas.

Las Tecnologías de la Información y Comunicación han ido integrándose en los centros educativos de forma paulatina. Con ello los educadores están experimentando la diferencia que hace el uso de las nuevas tecnologías en el proceso de enseñanza-aprendizaje, esto propicia posiblemente uno de los mayores cambios en el ámbito de la Educación.

A continuación se muestra el proceso de enseñanza mediante la utilización de TICs:

- Acceso: aprender el uso básico de la tecnología.
- Adopción: utilizar la tecnología como apoyo a la forma tradicional de enseñar.
- Adaptación: integrar la tecnología en prácticas tradicionales de clase, apoyando una mayor productividad de los estudiantes.
- Apropiación: actividades interdisciplinarias, es decir que utilizan la tecnología cuando es necesaria.
- Invención: descubrir nuevos usos para la tecnología o combinar varias tecnologías de forma creativa.

#### <span id="page-34-0"></span>**3.2.2. Ventajas y desventajas del uso de las TICs en la educación**

- **a) Ventajas**
	- **Interés y Motivación.-** los alumnos se motivan al utilizar los recursos TICs y la motivación es uno de los motores del aprendizaje, ya que incita a la actividad y al pensamiento.
	- **Interacción.** los estudiantes están permanentemente activos al interactuar con el equipo y entre ellos. Mantienen un alto grado de implicación en el trabajo que realizan.
	- **Aprendizaje a partir de los errores.-** inmediato a las respuestas y a las acciones de los alumnos, permite a estos conocer sus errores justo en el momento en que se producen y generalmente se les ofrece la oportunidad de probar nuevas respuestas o formas de actuar para superarlos.

 **Mayor comunicación entre profesores y alumnos.-** los canales de comunicación que proporciona Internet facilitan el contacto.

#### **b) Desventajas**

- **Distracciones.-** los alumnos se dedican a jugar en vez de trabajar. Pues las principales incitación del juego están a la mano.
- **Dispersión.-** la navegación por las páginas de internet, llenas de aspectos variados e interesantes, inclina a los alumnos a desviarse de los objetivos de su búsqueda.
- **Pérdida de tiempo.***-*se pierde tiempo buscando la información que se necesita: pues existe un exceso de ella y no siempre es veraz.
- **Aprendizajes incompletos y superficiales.-** la libre interacción con las TICs puede hacer que se confunda el conocimiento con la acumulación de datos.

#### <span id="page-35-0"></span>**3.2.3. Las TICs en pedagogía**

Gracias a los avances de los últimos tiempos tanto en hardware como en software se ha podido repensar los procesos de enseñanza-aprendizaje y esto a su vez ha conllevado a un proceso continuo de actualización por parte de los docentes.

Al igual que en otras disciplinas científicas, la pedagogía encuentra en las TICs nuevas formas profesionales de enseñanza, a continuación se listan algunas de ellas:
- Desarrollo de nuevas tácticas educativas para favorecer la integración de las TICs en los diferentes ambientes educativos.
- Planificación de materias basadas en tecnología.
- Enseñanza personalizada con materiales digitales.
- Mejorar el proceso de enseñanza-aprendizaje a través del desarrollo de material multimedia.
- Integración de los estudiantes al aprendizaje moderno con uso de tecnologías de información y comunicación.
- Adaptación e integración de los medios de comunicación para lograr el aprendizaje.
- Diseño de evaluaciones ilustradas para facilitar a recordar al estudiante (uso de multimedia como: imágenes, sonidos, videos).

#### **3.2.4. TICS en el área de Lengua y Literatura**

Viendo la importancia del uso de las TICs en el proceso de enseñanza aprendizaje se realiza un enfoque sobre un área específica como es Lengua y Literatura, teniendo en cuenta que es conveniente y recomendable que se incluya en los contenidos curriculares el uso de las Tecnologías de Información y Comunicación como herramienta para el aprendizaje.

El uso de las TICs en esta área contribuye a proveer los conocimientos y destrezas necesarias para la búsqueda, selección, tratamiento de la información y comunicación, en especial para la comprensión de dicha información, de su estructura y organización textual, y para su utilización en la producción oral y escrita.

# Capítulo IV

#### **4. DESARROLLO**

# **4.1. Análisis de los recursos tecnológicos que poseen las instituciones de educación básica.**

Esta investigación tiene como objetivo realizar un análisis sobre que recursos tecnológicos poseen las instituciones de Educación Básica, para el cumplimiento de este objetivo se realizará una encuesta a través de la cual se obtendrán los distintos datos informativos sobre las TICS (En hardware y en software) que poseen los Planteles Educativos antes mencionados.

#### **4.1.1. Encuesta sobre TICs que poseen las Instituciones Educativas básicas.**

**Pregunta uno:** ¿Cuenta la Institución con algún tipo de Tecnología de Información y Comunicación?

*FIGURA 11 - Cuadro de la Pregunta 1*

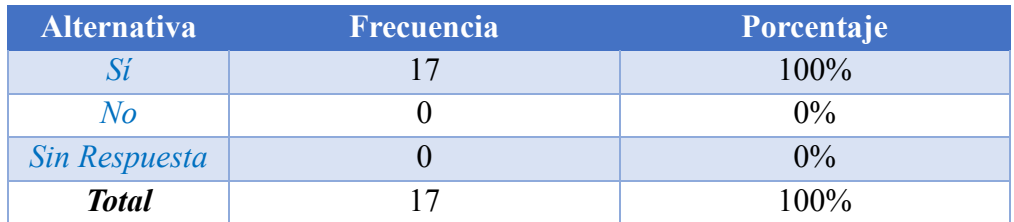

*Fuente: Estálin Ordoñez*

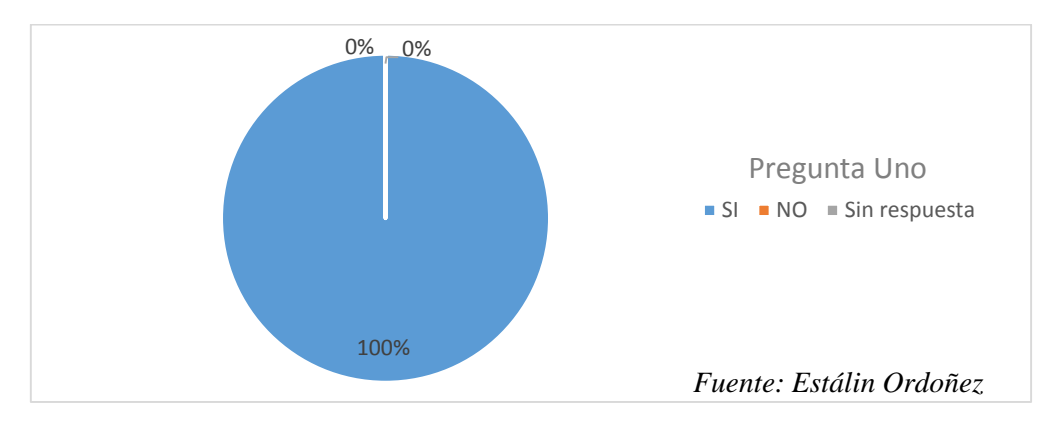

**Análisis:** El 100% de las Instituciones si cuentan con algún tipo de TIC.

**Interpretación:** Esto hace denotar que en todas las escuelas de la muestra establecida existe algún tipo de TICs, pues en algunos casos pueden ser TICs básicas y en otros casos pueden tener tecnologías más avanzadas.

**Pregunta dos:** ¿Cuentan en el Plantel con centros de cómputo o laboratorios?

| <b>Alternativa</b> | <b>Frecuencia</b> | Porcentaje |
|--------------------|-------------------|------------|
|                    |                   | 88%        |
| No                 |                   | 12%        |
| Sin Respuesta      |                   | $0\%$      |
| <b>Total</b>       |                   | 100%       |

*FIGURA 13 - Cuadro de la Pregunta 2*

*Fuente: Estálin Ordoñez*

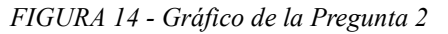

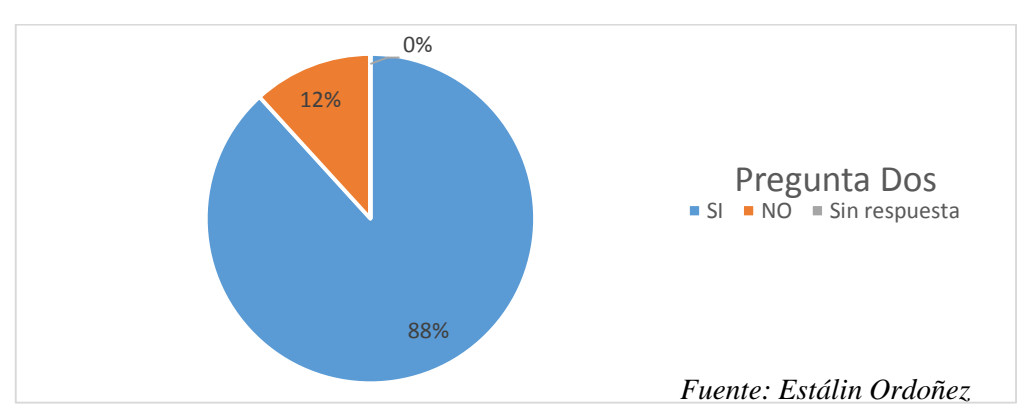

**Análisis:** El 88% de las instituciones encuestadas si cuentan con laboratorios computacionales, mientras que el 12% no cuentan con ningún centro de cómputo.

**Interpretación:** En la mayoría de los establecimientos de educación básica de la ciudad de cuenca si existen laboratorios computacionales que sirven como herramienta para el proceso de enseñanza aprendizaje.

#### **Pregunta tres:** ¿De cuántos laboratorios dispone la Institución?

*FIGURA 15 - Cuadro de la Pregunta 3*

| <b>Alternativa</b>   | Frecuencia | Porcentaje |
|----------------------|------------|------------|
| Uno                  |            | 70%        |
| Dos                  |            | 18%        |
| Tres o más           |            | $0\%$      |
| <b>Sin Respuesta</b> |            | 12%        |
| <b>Total</b>         | 17         | 100%       |

*Fuente: Estálin Ordoñez*

## *FIGURA 16 - Gráfico de la Pregunta 3*

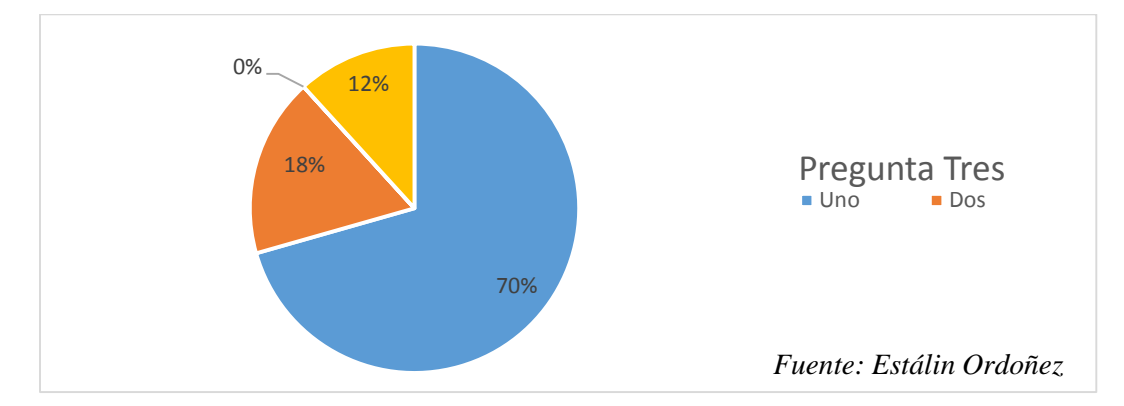

**Análisis:** El 70% de las Instituciones cuentan con un laboratorio computacional, el 18% de las unidades educativas tienen dos laboratorios, y el 12% no tienen ningún laboratorio.

**Interpretación:** Las unidades educativas en su mayoría cuentan con un solo laboratorio provocando esto en muchos casos que no se pueda dar la suficiente comodidad a los estudiantes para el desarrollo de sus actividades.

**Pregunta cuatro:** ¿De cuantas computadoras dispone en cada laboratorio?

*FIGURA 17 - Cuadro de la Pregunta 4*

| <b>Alternativa</b> | <b>Frecuencia</b> | Porcentaje |
|--------------------|-------------------|------------|
| Una a cinco        |                   | 12%        |
| Seis a diez        |                   | <b>29%</b> |
| Once o más         |                   | 47%        |
| Sin Respuesta      |                   | 12%        |
| <b>Total</b>       |                   | 100%       |

*Fuente: Estálin Ordoñez*

*FIGURA 18 - Gráfico de la Pregunta 4*

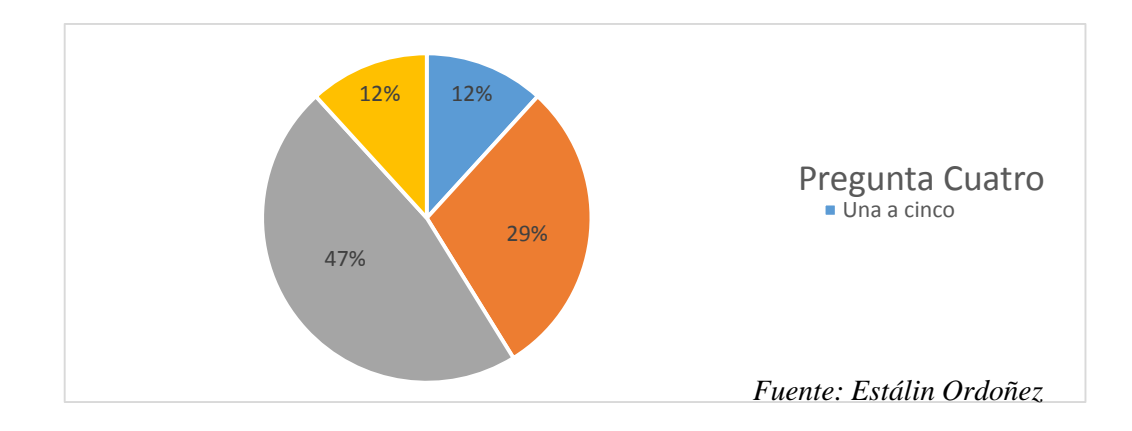

**Análisis:** En las Instituciones de Educación Básica el 47% de ellas cuenta en sus laboratorios con once o más computadoras, el 29% tienen de seis a diez máquinas, y el 12% tienen de uno a cinco ordenadores. Por otro lado el 12% de las Unidades Educativas Básicas no cuentan con laboratorios.

**Interpretación:** En casi la mitad de los Establecimientos Educativos si cuentan con un número adecuado de computadores dentro de cada laboratorio, pero es evidente que en muchos casos esto no es suficiente pues los estudiantes tienen que hacer grupos para ocupar una sola computadora.

# **Pregunta cinco:** *i*, Tiene conexión a Internet?

*FIGURA 19 - Cuadro de la Pregunta 5*

| <b>Alternativa</b>   | <b>Frecuencia</b> | Porcentaje |
|----------------------|-------------------|------------|
|                      |                   | 76%        |
| Nο                   |                   | 24%        |
| <b>Sin Respuesta</b> |                   | $0\%$      |
| <b>Total</b>         |                   | 100%       |

*Fuente: Estálin Ordoñez*

*FIGURA 20 - Gráfico de la Pregunta 5*

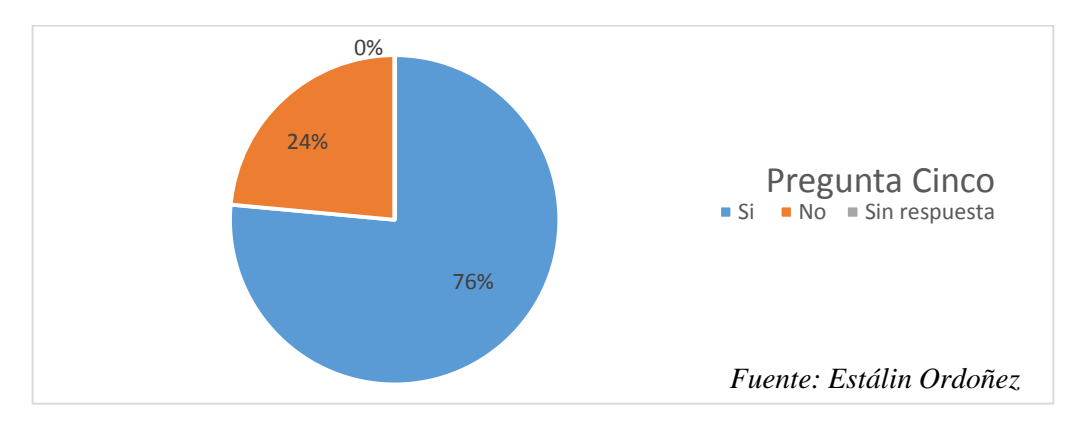

**Análisis:** El 76% de los Establecimientos de Educación Básica sí cuentan con Internet dentro de sus Instituciones, mientras que un 24% no cuentan con este servicio.

**Interpretación:** Internet es uno de los servicios más importantes en la actualidad y la tercera parte de las instituciones educativas de Cuenca si cuentan con el mencionado servicio. Pues lo usan para trámites administrativos.

**Pregunta seis:** Sobre el hardware. ¿Cuentan con proyector, pizarra digital?

*FIGURA 21 - Cuadro de la Pregunta 6*

| <b>Alternativa</b> | <b>Frecuencia</b> | $\frac{0}{0}$ | Frecuencia          | $\frac{0}{0}$ |
|--------------------|-------------------|---------------|---------------------|---------------|
|                    | <b>Proyector</b>  |               | <b>Piz. Digital</b> |               |
| Si                 | 14                | 82%           |                     | 53%           |
| N o                |                   | 18%           |                     | 47%           |
| Sin Resp.          |                   | $0\%$         |                     | $0\%$         |
| <b>Total</b>       |                   | 100%          |                     | 100%          |

*Fuente: Estálin Ordoñez*

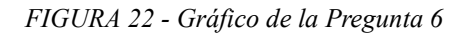

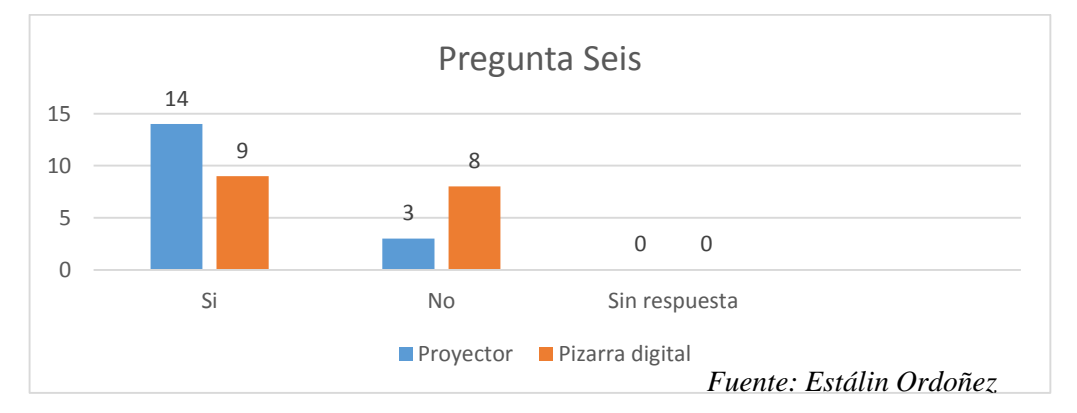

**Análisis:** El 82% de las instituciones sí cuentan con proyector, y el 18% no cuentan con este, en cuanto a la pizarra digital el 53% de las entidades educativas si tienen pizarra digital mientras que el 47% no cuentan con ella.

**Interpretación:** Se denota que el uso de la pizarra digital para el proceso de enseñanzaaprendizaje dentro de las entidades educativas está avanzando muy lentamente, pues el principal inconveniente es que gran porcentaje de las instituciones no cuentan con esta herramienta TIC.

**Pregunta siete:** Sobre el hardware. ¿Cuentan con televisor, DVD, radio?

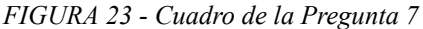

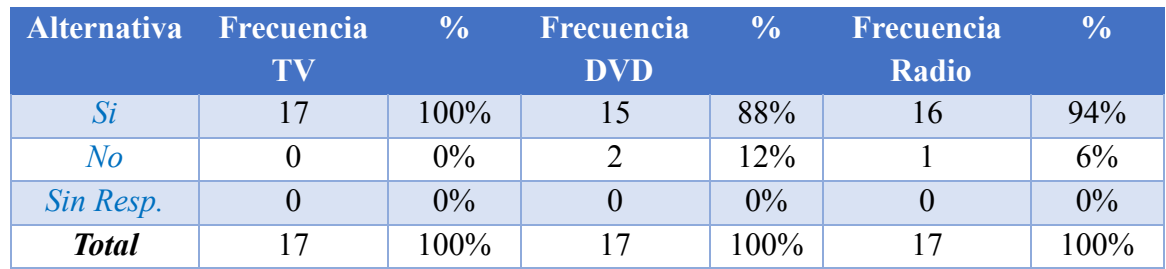

*Fuente: Estálin Ordoñez*

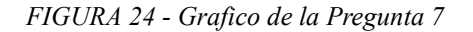

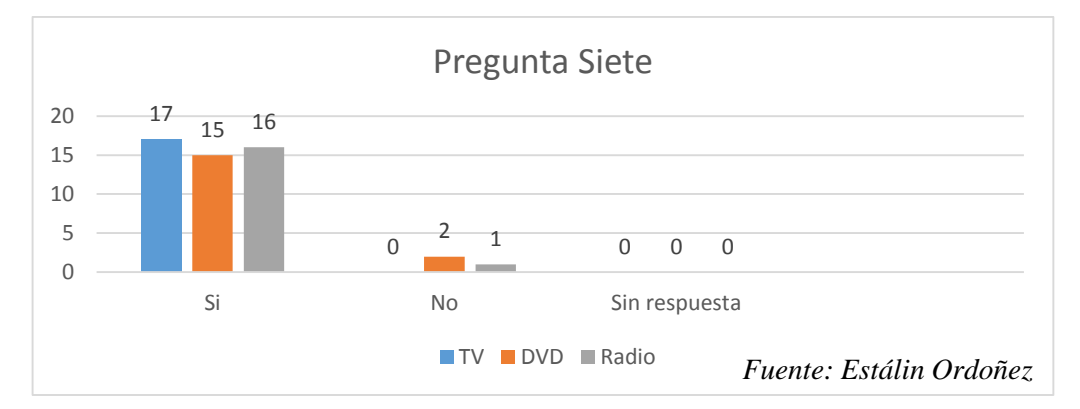

**Análisis:** El 100% de las Instituciones Educativas si cuentan con Televisores, en cuanto al reproductor de DVD el 88% de los establecimientos si cuentan con esta herramienta y el 12% no cuentan con ella, por último la herramienta radio existe dentro del 94% de los establecimientos educativos y un escaso 6% no cuentan con ella.

**Interpretación:** Estas herramientas son las más frecuentas que se usan dentro de los establecimientos de Educación básica para el desarrollo del proceso de enseñanzaaprendizaje.

*FIGURA 25 - Cuadro de la Pregunta 8* **Alternativa Frecuencia Laptops % Frecuencia Tablets % Frecuencia Impresora %** *Si* | 7 | 41% | 0 | 0% | 17 | 100%  $N$ *o* | 10 | 59% | 17 | 100% | 0 | 0%

*Sin Resp.* 0 0% 0 0% 0 0% *Total* 17 100% 17 100% 17 100%

**Pregunta ocho:** Sobre el hardware. ¿Cuenta la institución con laptops, Tablets, impresora?

*Fuente: Estálin Ordoñez*

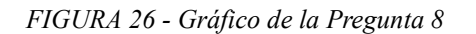

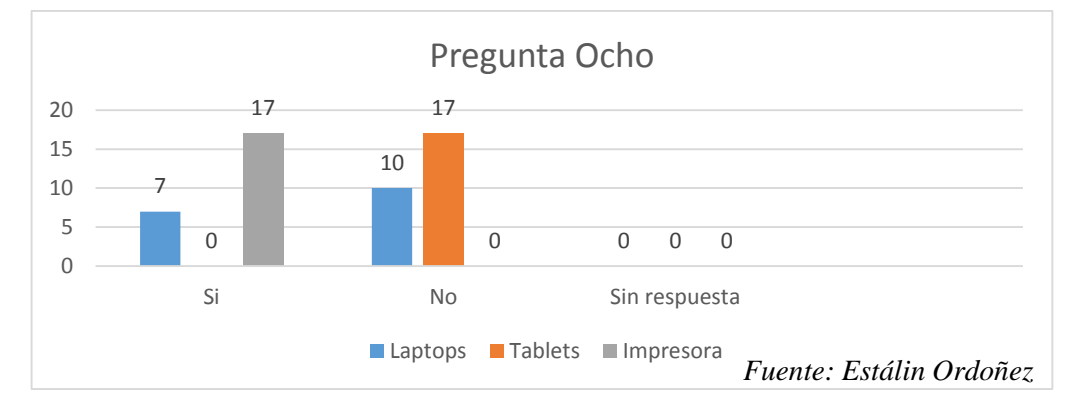

**Análisis:** El 41% de las entidades educativas si usan laptops para la enseñanza y el 59% no cuentan con esta herramienta. El 100% de las instituciones encuestados contestaron que no cuentan con Tablets, y en cuanto a la herramienta impresora esta es usada en todas las instituciones representando esto un 100%.

**Interpretación:** Se demuestra que las laptops si forman parte de los inventarios TICs que tienen las instituciones educativas, Las Tablets aún no están dentro de las herramientas usadas en las instituciones educativas pues ninguna institución cuenta con ellas. En el caso de la impresora vemos que todas las instituciones las tienen.

Ubuntu?

| <b>Alternativa</b> | Frec.         | $\frac{0}{0}$ | Frec.        | $\frac{0}{0}$ | Frec.        | $\frac{0}{0}$ | Frec.  | $\frac{0}{0}$ |
|--------------------|---------------|---------------|--------------|---------------|--------------|---------------|--------|---------------|
|                    | $\mathbf{XP}$ |               | <b>Vista</b> |               | <b>Seven</b> |               | Ubuntu |               |
| Si                 | $\mathfrak b$ | 35%           | 3            | 18%           | 10           | 59%           |        | 41%           |
| N o                | 11            | 65%           | 14           | 82%           |              | 41%           | 10     | 59%           |
| Sin Resp.          | $\theta$      | 0%            | $\theta$     | $0\%$         |              | 0%            |        | 0%            |
| <b>Total</b>       | 17            | 100%          | 17           | 100%          |              | 100%          | 17     | 100%          |

*FIGURA 27 - Cuadro de la Pregunta 9*

*Fuente: Estálin Ordoñez*

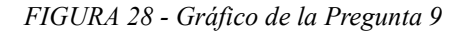

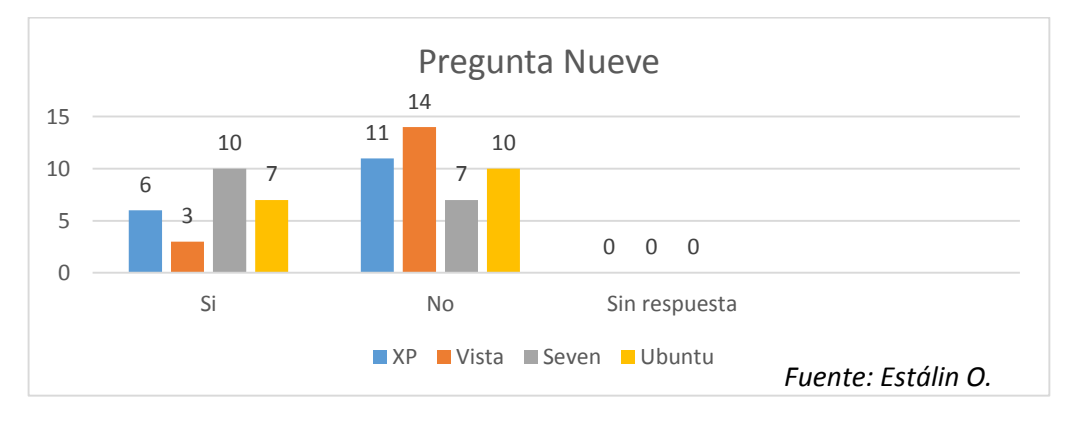

**Análisis:** En cuanto al sistema XP el 35% de instituciones cuenta con este sistema operativo y el 65% no cuentan con este. El sistema operativo Vista es usado por el 18% de las instituciones mientras que el 82% no tiene este sistema. Seven es el sistema que tiene el 59% de las instituciones educativas y el 41% de ellas no lo tiene. Por ultimo Ubuntu lo tienen en el 41% de las instituciones mientras que en el otro 59% no lo tienen.

**Interpretación:** El sistema operativo con más popularidad dentro de los establecimientos educativos es Windows Seven, seguido por Ubuntu y Windows XP.

Open Office?

*FIGURA 29 - Cuadro de la Pregunta 10*

| <b>Alternativa</b> | <b>Frecuencia</b>       | $\frac{0}{\sqrt{2}}$ | Frecuencia         | $\frac{0}{0}$ |
|--------------------|-------------------------|----------------------|--------------------|---------------|
|                    | <b>Microsoft Office</b> |                      | <b>Open Office</b> |               |
| Si                 | 17                      | 100%                 |                    | 41%           |
| No                 |                         | $0\%$                | 10                 | 59%           |
| Sin Resp.          |                         | $0\%$                |                    | $0\%$         |
| <b>Total</b>       | 17                      | 100%                 | 17                 | 100%          |

*Fuente: Estálin Ordoñez*

*FIGURA 30 - Gráfico de la Pregunta 10*

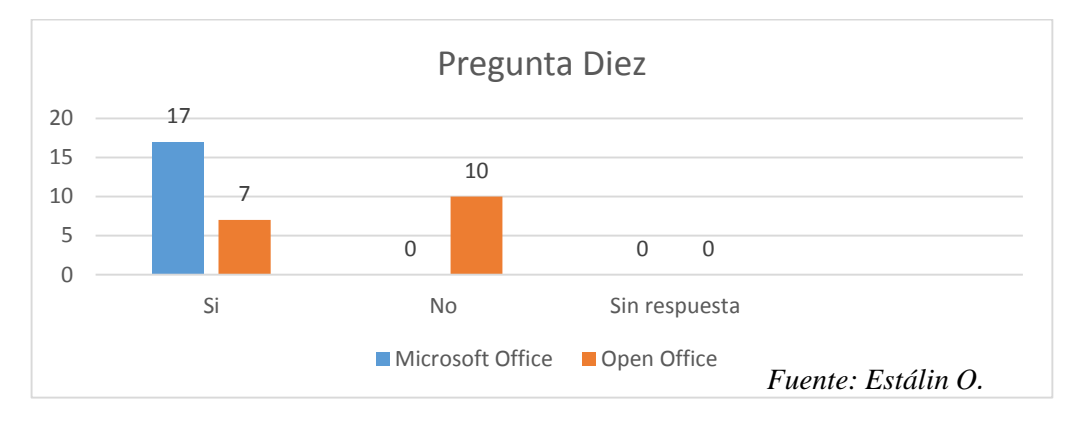

**Análisis:** Microsoft Office lo tienen instalado el 100% de las instituciones educativas. Open Office es usado en el 41% de las instituciones y el 59% de ellas no lo usan.

**Interpretación:** Microsoft Office es la suite ofimática de preferencia por las instituciones educativas gracias a su facilidad de uso. Lo tienen instalado absolutamente en todos los establecimientos educativos ya sea que cuenten o no con laboratorio computacional (las que no tienen laboratorio tienen por lo menos una computadora). Mientras que Open Office es el paquete ofimático predeterminado de Ubuntu.

**Pregunta Once:** Sobre el software. ¿Cuentan con navegadores Internet Explorer, Google

Chrome, Mozilla Firefox, Opera?

| <b>Alternativa</b> | Frec.                             | $\frac{0}{0}$ | Frec.         | $\frac{0}{0}$ | Frec.          | $\frac{0}{0}$ | Frec.        | $\overline{\mathbf{0}}_{0}$ |
|--------------------|-----------------------------------|---------------|---------------|---------------|----------------|---------------|--------------|-----------------------------|
|                    | $\overline{\mathbf{I}}\mathbf{E}$ |               | <b>Chrome</b> |               | <b>Firefox</b> |               | <b>Opera</b> |                             |
| Si                 | 17                                | $100\%$       |               | 18%           | 13             | 76%           |              | $0\%$                       |
| N o                |                                   | 0%            | 14            | 82%           | 2              | 12%           | 17           | 100%                        |
| Sin Resp.          |                                   | 0%            | $\Omega$      | $0\%$         | 2              | 12%           |              | 0%                          |
| <b>Total</b>       | 17                                | 100%          | 17            | 100%          | 17             | 100%          | 17           | 100%                        |

*FIGURA 31 - Cuadro de la Pregunta 11*

*Fuente: Estálin Ordoñez*

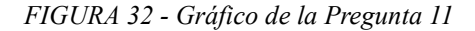

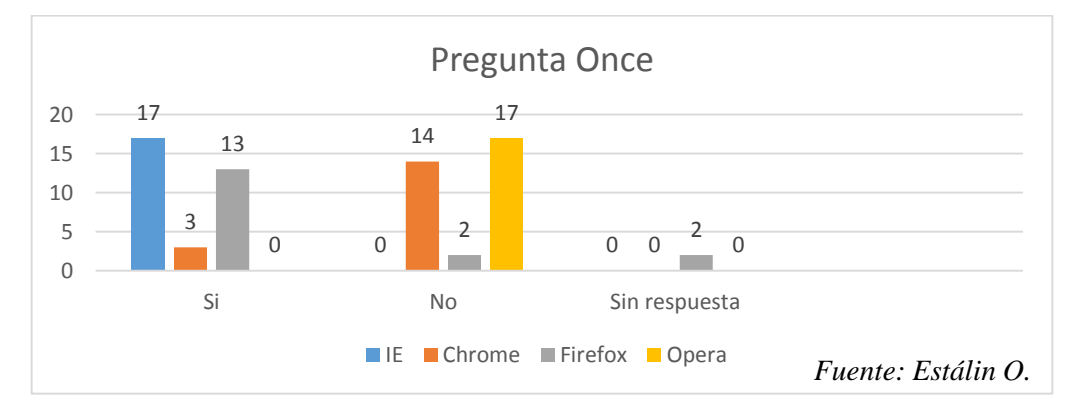

**Análisis:** Internet E. el 100% lo tienen instalado. Google Chrome es usado tan solo por el 18% de las instituciones y el 82% no lo usan. A lo que Mozilla Firefox se refiere, lo poseen el 76% de las unidades educativas, un 12% no cuentan con él, y otro 12% no contestaron si cuentan o no con él. Por último el navegador Opera no se usa en ninguna entidad educativa.

**Interpretación:** El navegador que todas las Instituciones de Educación Básica tienen es IE (Internet Explorer), seguido muy de cerca por Firefox.

**Pregunta doce:** Sobre el software. ¿Usan estas páginas web para el proceso enseñanza aprendizaje: Google, YouTube, Foros, Slideshare, Correo Electrónico, Redes sociales?

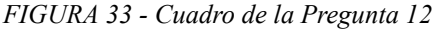

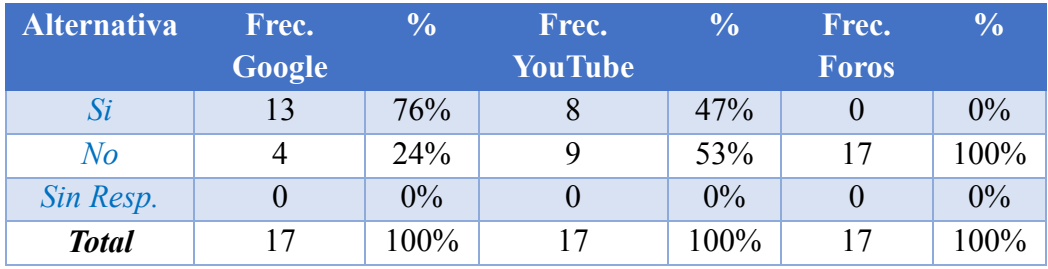

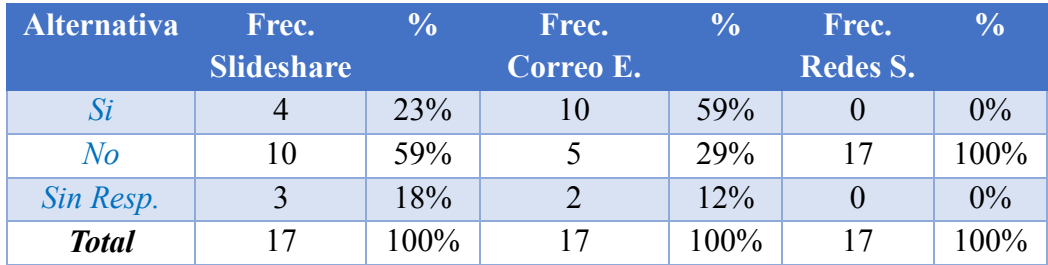

*Fuente: Estálin Ordoñez*

*FIGURA 34 - Figura de la Pregunta 12*

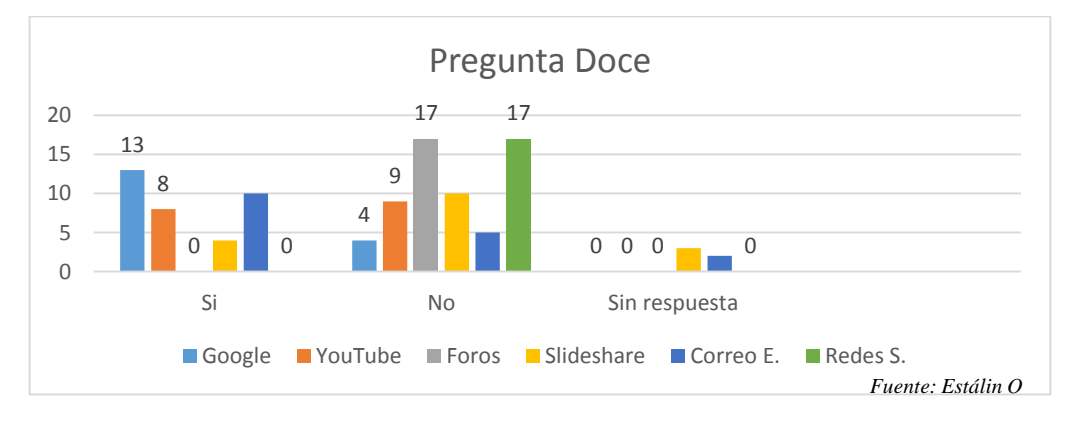

**Análisis:** La página web Google es usada por 76% de las instituciones, y no es usada por el 24% de las mismas. YouTube es usado por el 47% de entidades educativa y el 53% no la usan. Las páginas de Foros no son usadas por ninguna de las entidades educativas. Slideshare es usada únicamente por el 23% de las instituciones, un 59% no usa esta página web y un 18% no respondieron. En cuento a las páginas de correo electrónico el 59% de las Instituciones si las usa, un 29% no usan el correo electrónico y el 12% no contestaron. Por ultimo las redes sociales no son usadas por ninguna institución educativa.

**Interpretación:** Google es usado por la mayoría de instituciones educativas que cuentan con internet**,** mientras que el correo electrónico y YouTube son las siguientes páginas que más se visitan dentro de las instituciones educativas. Por ultimo Slideshare que es muy poco conocido y por ende usado. Finalmente tenemos que los foros y las redes sociales no se utilizan dentro de los planteles educativos para el proceso de enseñanza-aprendizaje.

**Pregunta trece:** Sobre el software. ¿Cuentan con biblioteca digital: Libro Electrónico, Audio Libro, Enciclopedias digitales, Aplicaciones Educativas, Datos Multimedia?

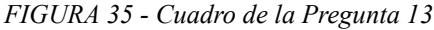

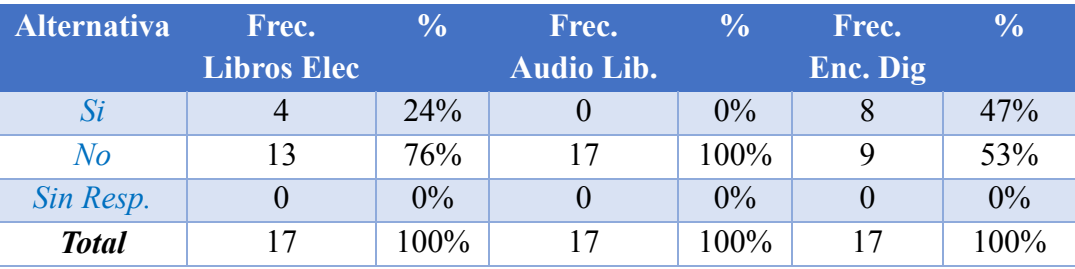

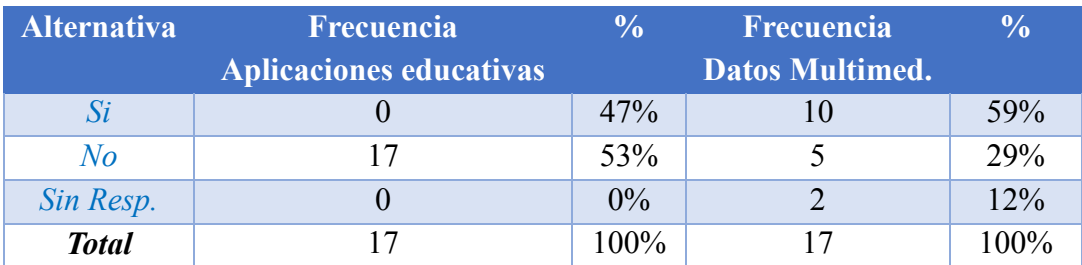

*Fuente: Estálin Ordoñez*

*FIGURA 36 - Gráfico de la Pregunta 13*

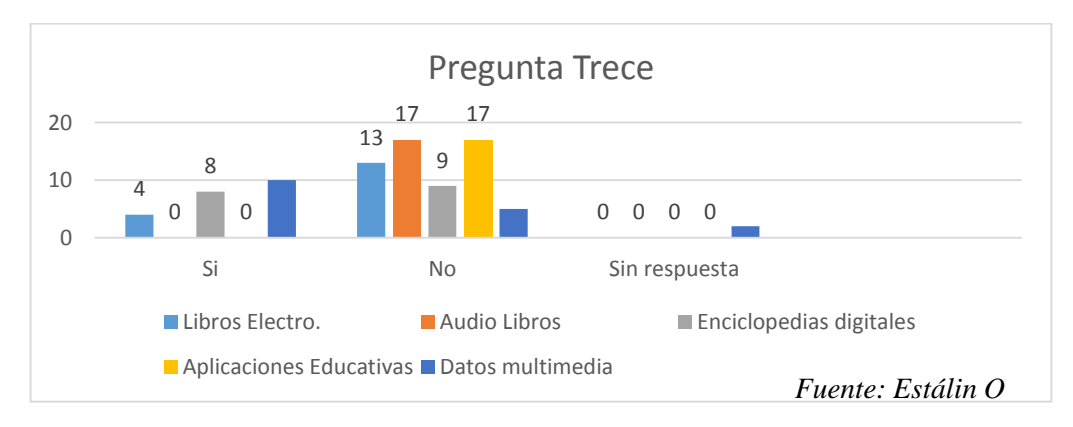

**Análisis:** El 24% de las instituciones tienen libros electrónicos y 76% no cuentan con estos. Los audios libros no los tienen ni usan ninguna de las instituciones educativas encuestadas. Las enciclopedias digitales son usadas por el 47% de las entidades educativas y el 53% no usan estas enciclopedias. El 100% de las Entidades Educativas no tienen aplicaciones propiamente para la enseñanza. Por último el 59% de instituciones indicaron que si cuentan con datos multimedia para la enseñanza, un 29% de las entidades indico que no cuentan con estas herramientas, mientras que el 12% no contestaron la pregunta.

**Interpretación:** Los datos multimedia son usados por más de la mitad de las instituciones para impartir conocimientos, mientras que las enciclopedias digitales y los libros electrónicos no son tan usados pero algunas instituciones si cuentan con estos. Las aplicaciones educativas y audio libros no son herramientas con las que cuenten las entidades educativas.

#### **4.1.2. Interpretación General**

En todas las Instituciones de Educación Básica analizadas existe algún tipo TIC, aunque no todas cuentan con laboratorios computacionales, por lo menos tienen una computadora para uso escolar. Las herramientas tecnológicas que priman en las unidades educativas son la computadora, la TV y la radio esto en cuanto a hardware, y en lo que a software se refiere prima Windows 7 con Microsoft office e Internet Explorer, en pocas de ellas se usa los recursos tecnológicos de software para la enseñanza, pues los maestros desconocen de las técnicas necesarias para enseñar de esta forma.

# **4.2. Análisis de las mejores herramientas TICs para la enseñanza en el área de Lengua y Literatura.**

La forma de enseñanza en un aula con TICs, altera los procesos clásicos de aprendizaje y también la función del docente. Los conocimientos que tienen los alumnos en el uso de las nuevas tecnologías genera mucha diversidad en el aula y no se puede olvidar que estas tecnologías son un arma ambivalente: formador y distractor al mismo tiempo.

# **4.2.1. Herramientas TICs Hardware para el proceso de enseñanza-aprendizaje de Lengua y Literatura.**

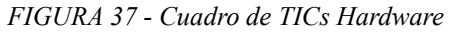

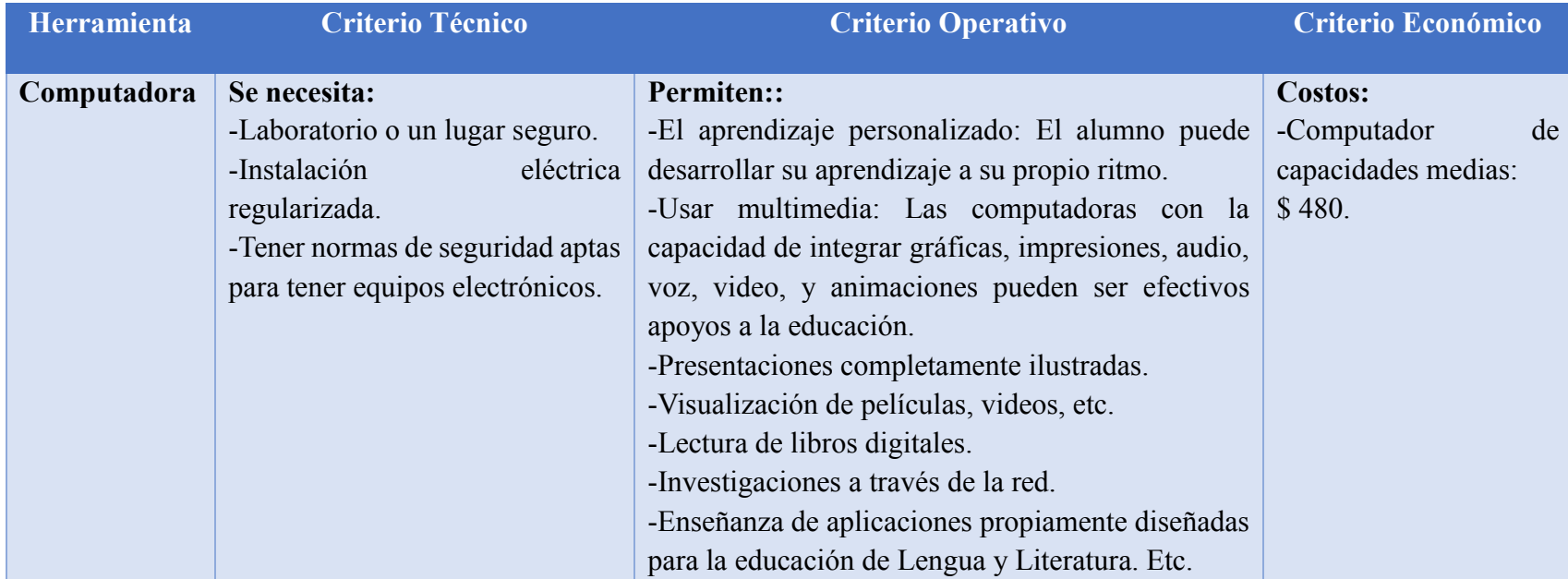

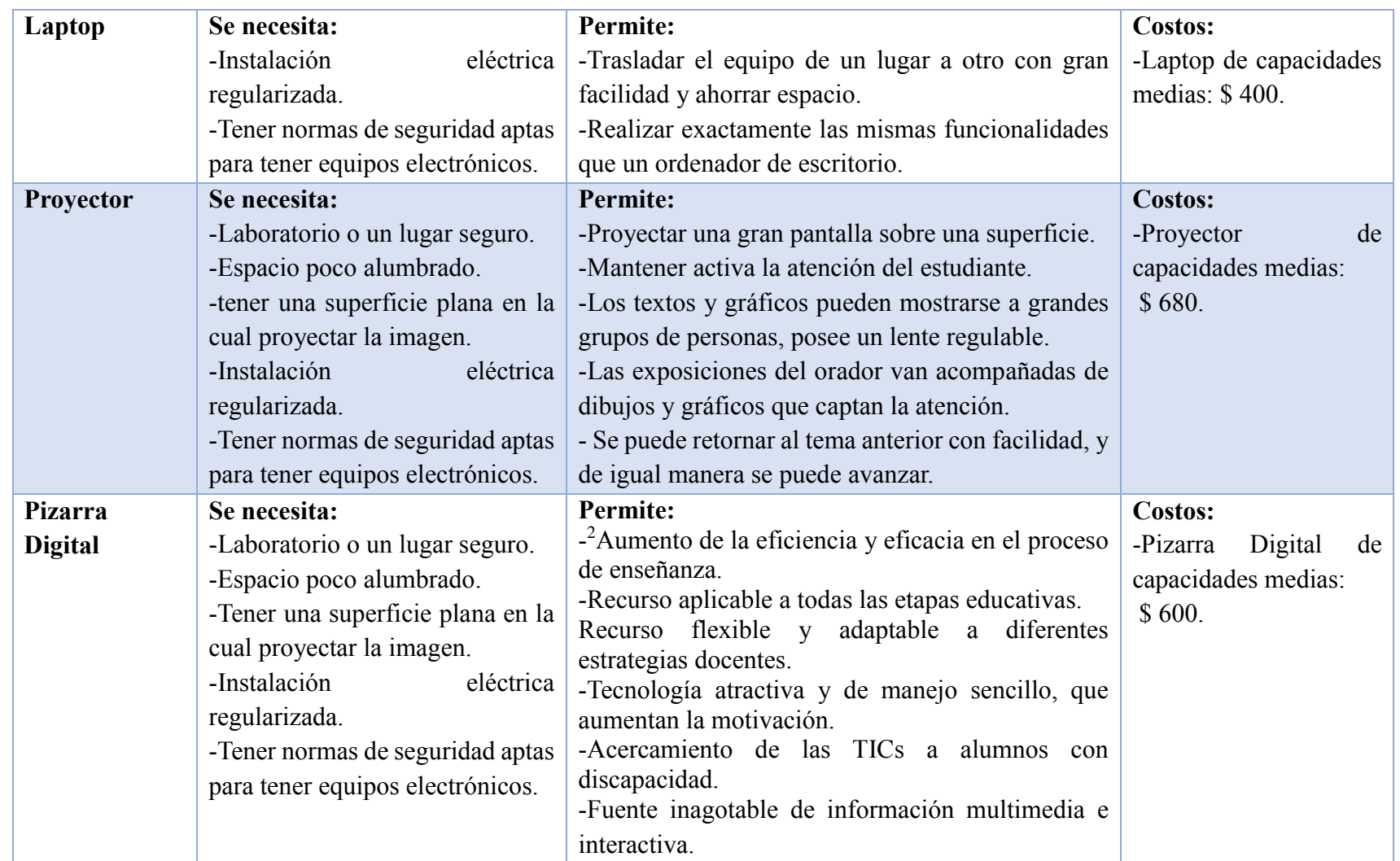

*Fuente: Estálin Ordoñez*

 $\overline{\phantom{a}}$ 

<sup>&</sup>lt;sup>2</sup> http://recursostic.educacion.es/observatorio/web/es/equipamiento-tecnologico/aulas-digitales/915-monografico-pizarras-digitales-primera-parte?start=1

# **4.2.2. Herramientas TICs Software para el proceso de enseñanza-aprendizaje de Lengua y Literatura.**

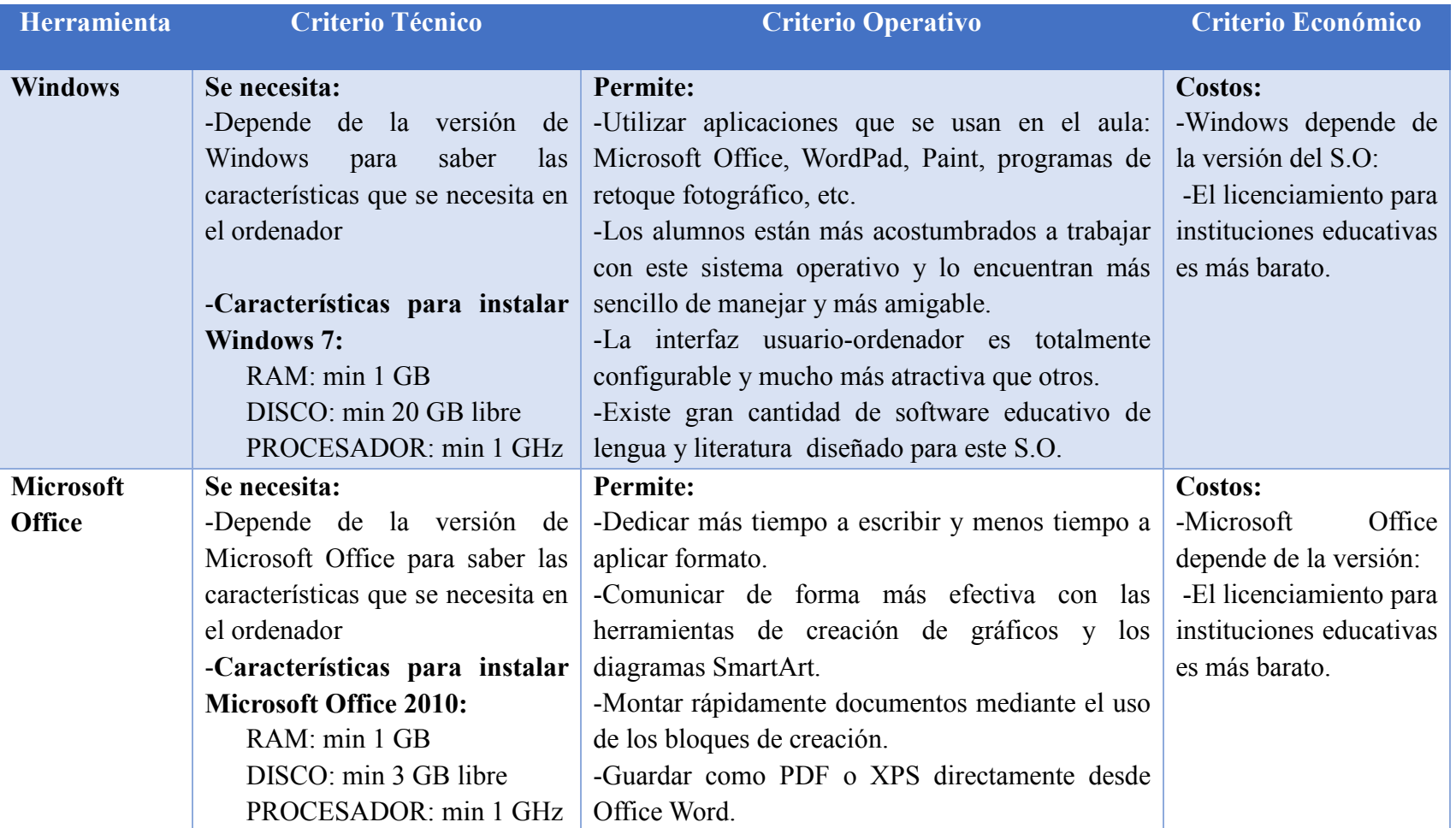

# *FIGURA 38 - Cuadro TICs Software*

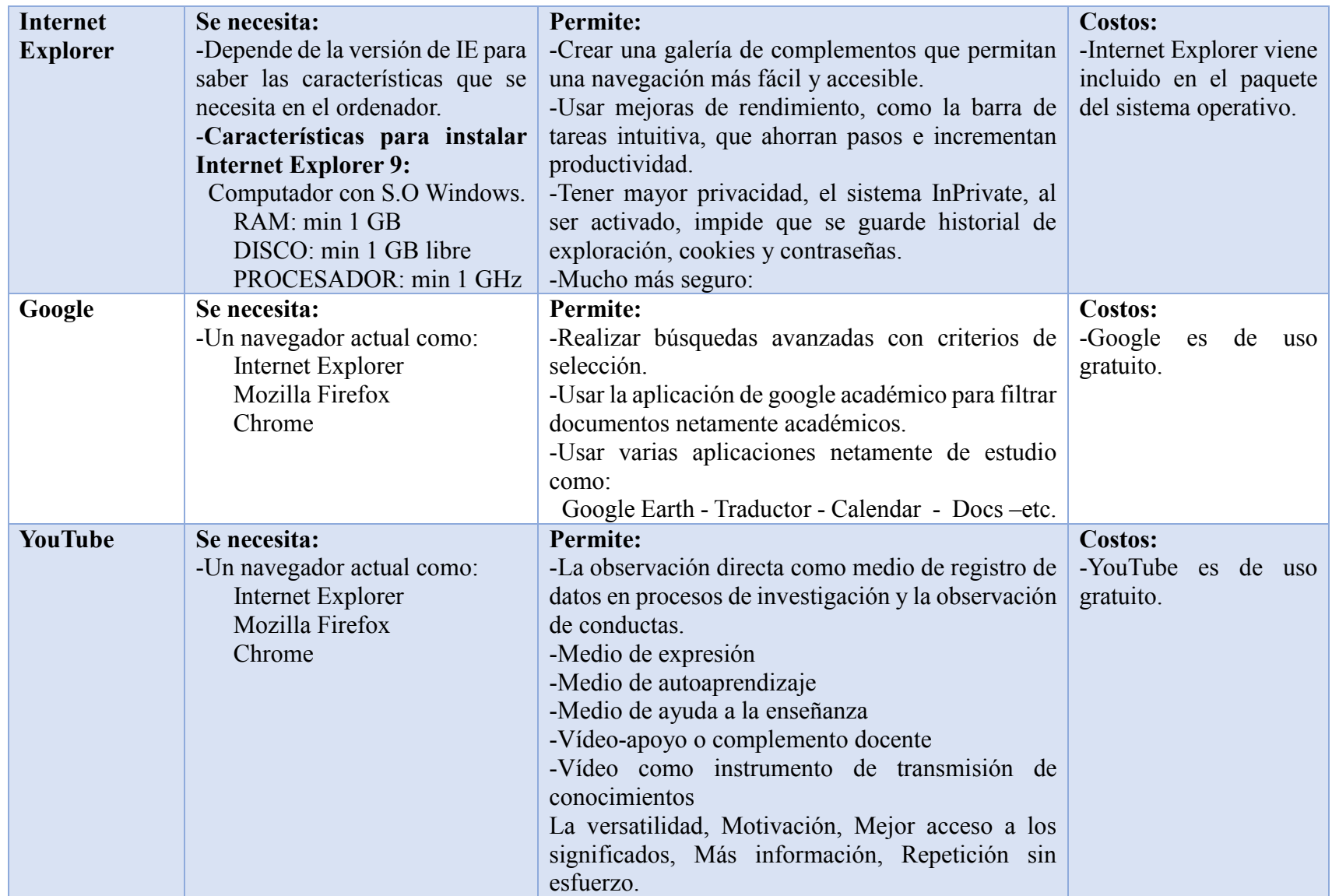

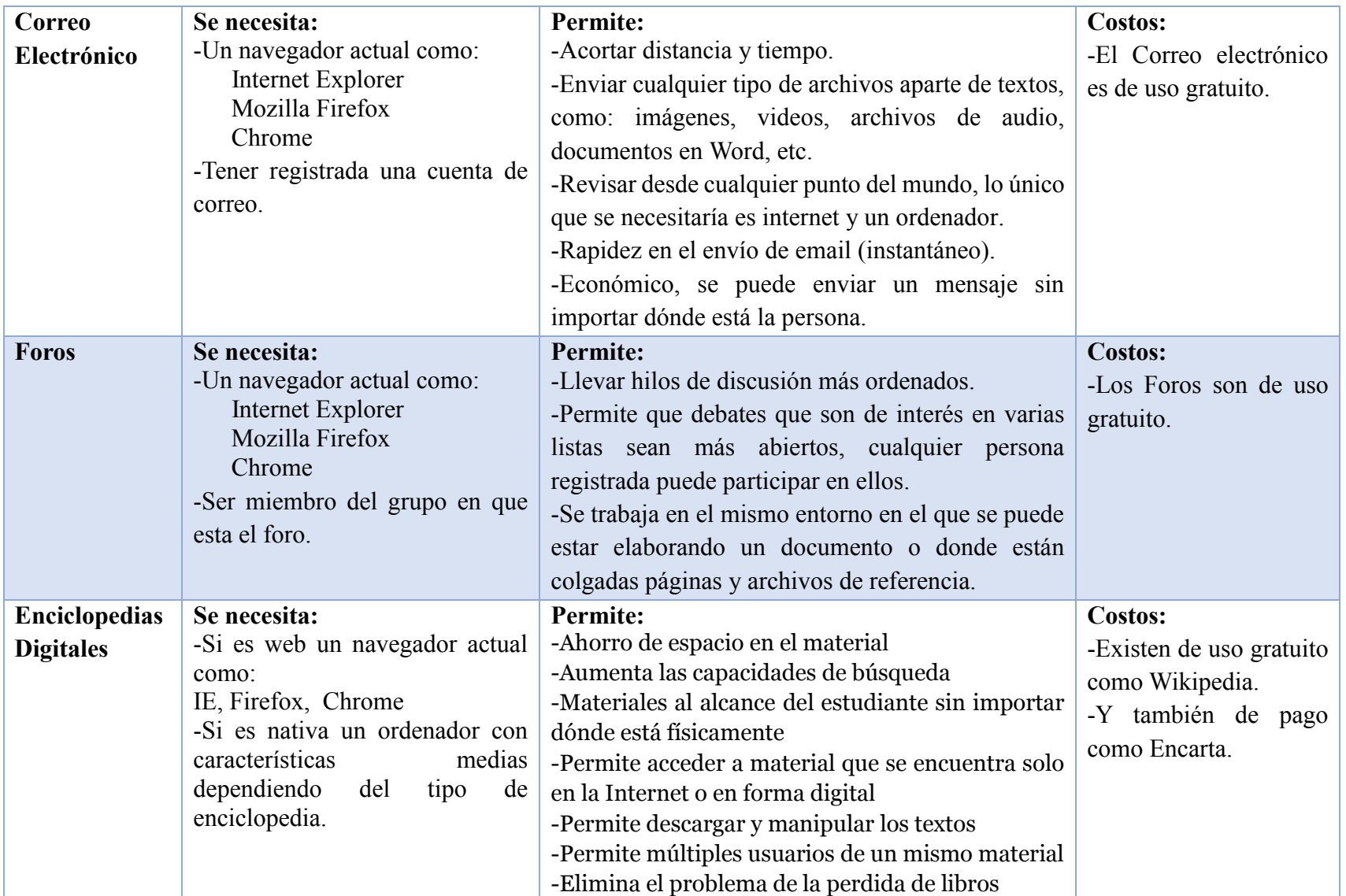

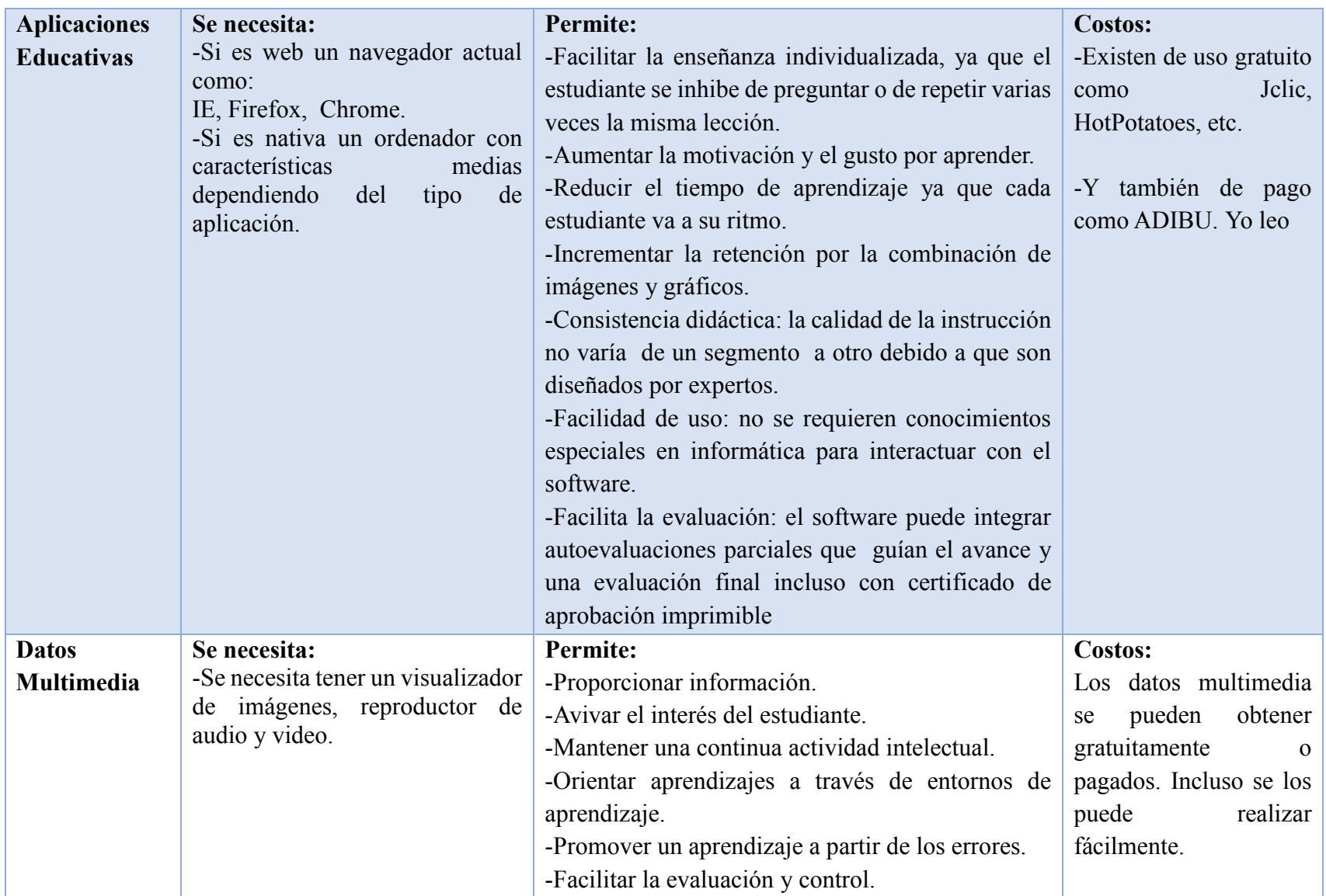

*Fuente: Estálin Ordoñez*

#### **4.2.3. Herramientas y recursos para la enseñanza de Lengua y Literatura**

## **a) <sup>3</sup>CmapTools**

CmapTools es una herramienta para confeccionar esquemas conceptuales. Su objetivo consiste en presentar gráficamente conceptos teóricos. Este fin lo lleva a cabo mediante una completa lista de recursos visuales que permiten vincular ideas de diferentes formas.

# **Funcionalidades:**

- CmapTools dispone de un acceso vía Internet a una ingente colección de trabajos que pueden servir como guía
- Permite usar otros trabajos como base para modificar para empezar a diseñar un mapa conceptual.
- Convertir los esquemas directamente en formato web es otra de las aportaciones realmente gratificantes de CmapTools, ya que facilita la publicación y difusión de los trabajos.
- CmapTools es un programa realmente completo y útil.

# **b) <sup>4</sup>JClic**

Está formado por un conjunto de aplicaciones informáticas que sirven para realizar diversos tipos de actividades educativas: rompecabezas, asociaciones, ejercicios de texto, palabras cruzadas, comprensión lectora, gramática, lectoescritura, etc. JClic está desarrollado en la plataforma Java, es un proyecto de código abierto y funciona en diversos entornos y sistemas operativos.

<sup>3</sup> http://es.wikipedia.org/wiki/Mapa\_conceptual

<sup>4</sup> http://clic.xtec.cat/es/jclic/

#### **Funcionalidades:**

- Componentes.- Jclic está formado por módulos independientes es decir cada uno tiene sus propias actividades.
- Compatibilidad y funcionalidades.- Jclic está hecho para tener la máxima compatibilidad con los programas anteriores como clic.
- Arquitectura abierta.- JClic tiene una arquitectura abierta que permite ampliar o adaptar sus funcionalidades en diversos aspectos.
- Formato de datos.- Los datos de JClic se almacenan en formato XML. Esto permite su integración en bancos de recursos de estructura compleja, así como la reutilización de los proyectos JClic en otras aplicaciones.
- Interrelación.- Todos los textos y mensajes de JClic se encuentran en ficheros externos, con el fin de simplificar su traducción a otros idiomas.

# **c) <sup>5</sup>Familia de palabras**

Con esta actividad, los escolares podrán verificar los conocimientos sobre las familias de palabras. Adicionalmente, amplía el vocabulario y le permite al estudiante relacionar palabras dentro de un contexto.

# **Funcionalidades:**

- Incentiva a los escolares a observar y a completar según ellos consideren, las familias de palabras.
- Motiva a que comparen con otras familias de palabras propuestas por el docente.

<sup>5</sup> http://www.educarecuador.ec/index.php?option=com\_content&view=article&id=288&Itemid=151

- Señala las letras que se coinciden en las familias de palabras.
- Motiva a los estudiantes a que elaboren un esquema de información sobre la familia de palabras y cómo se forma.
- Elaborar una descripción de un lugar divertido utilizando diferentes palabras que pertenezcan a una misma familia.

## **d) <sup>6</sup>Copernic**

Presenta la tecnología de resumen de texto integrada, permitiéndole obtener una lista de los conceptos fundamentales contenidos en un texto de página o texto documento (ej.: archivo de texto, documento en MS Word, archivo en PDF, presentación en PowerPoint, hoja electrónica en Excel), además de un resumen del texto (reconoce inglés, francés, alemán y español).

#### **Funcionalidades:**

- Busca en los motores de búsqueda más importantes, y da un resultado unificado libre de repeticiones y de enlaces muertos.
- Tiene la opción de descargar automáticamente todas las páginas encontradas para que las pueda ver desconectado de Internet.
- Incluve un asistente para las búsquedas.

# **e) <sup>7</sup>Hot Potatoes**

Hot Potatoes es un sistema para crear ejercicios educativos que pueden realizar posteriormente a través de la web. Los ejercicios que crea son del tipo respuesta corta, selección múltiple, rellenar los huecos, crucigramas, emparejamiento y variados.

<sup>6</sup> http://copernic-agent-basic.softonic.com/

<sup>7</sup> http://elblogdesylviaycarol.blogspot.com/2007/11/hot-potatoes.html

No es necesario tener conocimientos avanzados de informática para utilizar los programas, todo lo que se necesita hacer es introducir los datos - textos, preguntas, respuestas, etc.

#### **Funcionalidades:**

- JCloze plantea actividades de texto, en las que el alumno/a deberá completar determinadas palabras escondidas.
- JCross con este programa crearemos crucigramas. Necesitamos una serie de palabras y sus definiciones.
- JMatch se trata de ejercicios de relacionar elementos de una columna con los de otra.
- JMix se trata de un programa que produce ejercicios de ordenar. Pueden ser de ordenar palabras o grupos de palabras para formar una frase, o también ordenar letras para formar una palabra.
- JQuiz permite crear pruebas tipo test, con un número indeterminado de preguntas.

## **f) Recursos para Lengua y Literatura Ecuatoriana**

En esta dirección "http://www.educarecuador.ec/lengua-y-literaturaasig.html" se encuentra una gran variedad de aplicaciones educativas para lengua y literatura, esta página permite seleccionar las herramientas de acuerdo al tema y al año de básica que se desee. En este mismo sitio web encontraremos las direcciones de otros sitios de gran interés.

## **g) Portal de Educación**

En la siguiente dirección "http://www.educarchile.cl" se encuentra gran infinidad de recursos para la enseñanza de lengua y literatura, este portal es de gran apoyo para los docentes.

# **4.3. Estudio sobre como los docentes pueden mejorar sus clases de Lengua y Literatura, haciendo uso de las TICs.**

En la sociedad en la que vivimos, la información y el conocimiento tienen cada vez más influencia en el entorno educativo de los estudiantes; sin embargo, los conocimientos tienen fecha de caducidad. La velocidad a la que se producen las innovaciones y los cambios tecnológicos exige estar en constantes actualizaciones de conocimientos.

El proceso educativo ha sufrido grandes cambios. Antes una persona pasaba por las distintas etapas del sistema educativo (Educación Infantil, Primaria, Secundaria, Bachillerato y Formación Profesional) para formarse y poder iniciar su vida profesional. A partir de ahí, se consideraba que ya estaba preparada. En la actualidad, si no quiere quedarse obsoleta, debe continuar su aprendizaje a lo largo de su vida.

#### **4.3.1. Nuevas formas Pedagógicas**

Una educación en la que se involucre el uso de las TICs para enseñar exige una redefinición, un nuevo rol de los protagonistas, los profesores y los alumnos. Dentro del área de Lengua y Literatura las TICs en la actualidad son muy poco usadas, pero a continuación se listan posibles formas de uso que se les puede dar por parte de los docentes para enseñar Lengua y Literatura.

 **TICs como medio de expresión** (Software).- escribir, dibujar, leer, presentaciones, etc. El uso de estas tecnologías reafirma el uso de la lengua con fines comunicativos, favoreciendo la adquisición de destrezas orales y escritas como: vocabulario, ortografía correcta, redacción de textos, presentaciones adecuadas, relaciones interpersonales, etc.

- **TICs como fuente abierta de información** (internet, foros, dvds, tv, etc).- La información es la materia prima para la construcción y organización de los conocimientos a través de competencias digitales en cuanto que proporciona habilidades y destrezas para la búsqueda, selección o tratamiento de la información.
- **TICs como instrumento para procesar la información** (Software).- Los sistemas educativos informáticos, los programas de gestión como procesadores de texto, gestores de correo, Internet, etc. deben servir de complemento a la construcción del conocimiento y facilitar la integración de contenidos, procedimientos y actitudes.
- **TICs como forma de interactuación.-** (Pizarra Digital).- Los alumnos pueden participar más en clase al incluir el uso de medios electrónicos interactivos en la composición de textos, lecturas, dibujos, etc.
- **TICs como medio didáctico** (Software).- informa, entrena, guía el aprendizaje, evalúa, motiva al estudiante, en especial en la comprensión de la información, su estructura y organización textual y para la utilización en la producción oral y escrita.
- **TICs como motivación al estudiante.-** (imágenes, vídeo, sonido, interactividad.).- la motivación es uno de los motores del aprendizaje. Es así que las TICs pueden ser herramientas motivadoras en la elaboración de tareas de creación, investigación, análisis, etc.
- **TICs para facilitar la labor docente.-** más recursos para el tratamiento de la diversidad, facilidades para el seguimiento y evaluación (materiales auto-correctivos, plataformas, etc.), tutorías y contacto con

las familias, vuelven la labor del docente más sencilla y menos trabajosa.

#### **a) Rol del Profesor**

En la enseñanza de Lengua y Literatura mediante uso de recursos tecnológicos, el papel del profesor no sólo no pierde importancia sino que se amplía y se hace imprescindible. Es por esta razón la necesidad que tiene el docente de formarse continuamente o de forma permanente, como única vía para poder enfrentarse a los efectos educativos de las innovaciones tecnológicas. La labor del profesor se hace más profesional, más creativa y exigente. Su trabajo le va a exigir más esfuerzo y dedicación. El maestro debe crear un entorno favorable al aprendizaje, basado en el diálogo y la confianza. En este ambiente propicio, el docente debe actuar como un gestor del conocimiento y orientar el aprendizaje, tanto a nivel general de toda la clase, como a nivel individual de cada alumno.

#### **b) Rol del Estudiante**

Las TIC también cambian la posición del alumno que debe enfrentarse, de la mano del profesor, a una nueva forma de aprender, al uso de nuevos métodos y técnicas. De la misma forma que los profesores, los alumnos deben adaptarse a una nueva forma de entender la enseñanza y el aprendizaje. El alumno, desde una posición más crítica y autónoma, ya sea de forma individual o en grupo, debe aprender a buscar la información, a procesarla, es decir, seleccionarla, evaluarla y convertirla en conocimientos estructurados.

<sup>8</sup>La capacidad del profesor va a ser determinante a la hora de enseñar a los alumnos a aprovechar las ventajas de las nuevas herramientas, pues él deberá enseñar la forma de uso y desenvolvimiento de estas tecnologías dentro de la materia de Lengua y Literatura así como dentro de las otras asignaturas.

A continuación se listan las principales actividades, propias de Lengua y Literatura dentro del área de lengua y literatura:

|                                  | Tipos de actividades previas a la lectura                                                                                                    |                                                                                                    |  |  |  |  |  |
|----------------------------------|----------------------------------------------------------------------------------------------------|----------------------------------------------------------------------------------------------------|--|--|--|--|--|
| <b>Actividad</b>                 | <b>Breve descripción</b>                                                                                                    | Posibles tecnologías                                                                                                    |  |  |  |  |  |
| Activar/generar<br>conocimientos | estudiantes necesitan establecer<br>Los<br>conexiones con el texto que tienen que leer.<br>Al activar o generar conocimientos y<br>experiencias previas, los estudiantes son<br>capaces de activar significado y crear<br>conexiones con lo que leen. | Guías<br>de<br>anticipación, pizarra<br>digital,<br>cámara<br>digital de video para<br>grabar respuestas a<br>actividades<br>disparadoras                             |  |  |  |  |  |
| <b>Hacer</b><br>predicciones     | Como medio para recurrir a conocimientos<br>existentes y generar nuevas conexiones con<br>estudiantes<br>realizan<br>texto,<br>$\log$<br>un<br>predicciones con respecto al texto.                                                                    | Cámara digital para<br>tomar fotos de varias<br>partes de un libro<br>sobre las cuales los<br>estudiantes puedan<br>hacer predicciones.                               |  |  |  |  |  |
|                                  | Tipos de actividades durante la lectura                                                                                                    |                                                                                                    |  |  |  |  |  |
| <b>Actividad</b>                 | <b>Breve descripción</b>                                                                                                    | Posibles tecnologías                                                                                                    |  |  |  |  |  |
| Lectura<br>dirigida/guiada       | Los estudiantes reciben indicaciones y<br>orientaciones específicas sobre un texto<br>específico.                                                                                                    | E1<br>software<br>para<br>elaborar<br>mapas<br>puede<br>conceptuales<br>utilizado para<br>ser<br>crear hojas de ruta y<br>anotaciones<br>para<br>orientar la lectura. |  |  |  |  |  |
| Comentario de<br>lecturas        | Los estudiantes comentan un texto con<br>docente/s, otros estudiantes y posiblemente<br>con autores, miembros de la comunidad, o<br>padres.                                                                                                    | Grupos de discusión<br>en línea, blogs, sitios<br>web de autores y<br>libros que incluyen<br>discusiones en línea                                                     |  |  |  |  |  |

*FIGURA 39 - Cuadro de actividades propias de Lengua y Literatura (Lectura)*

<sup>8</sup> http://activitytypes.wmwikis.net/file/view/SecEngLangArtsLearningATs-Feb2011Spanish.pdf

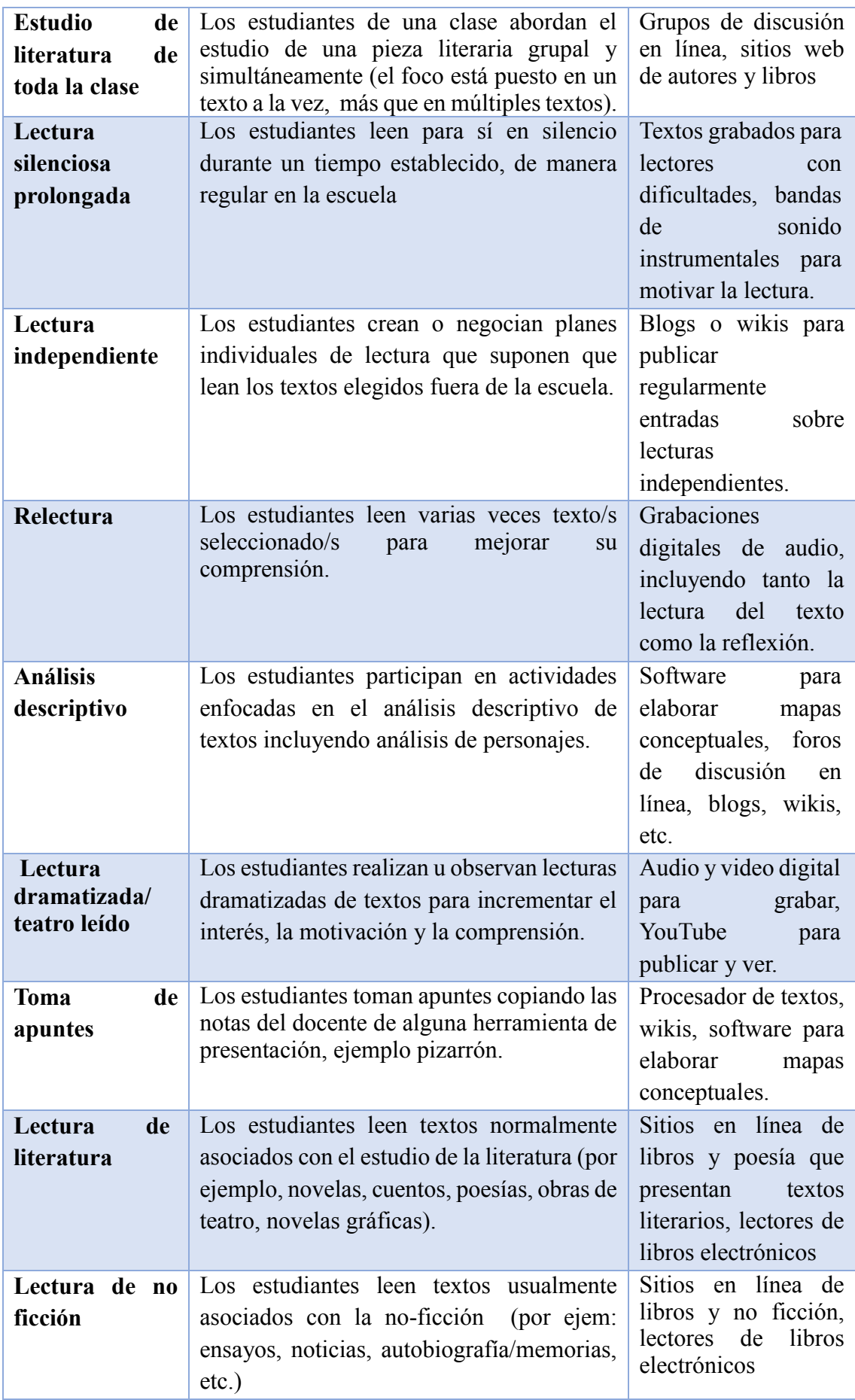

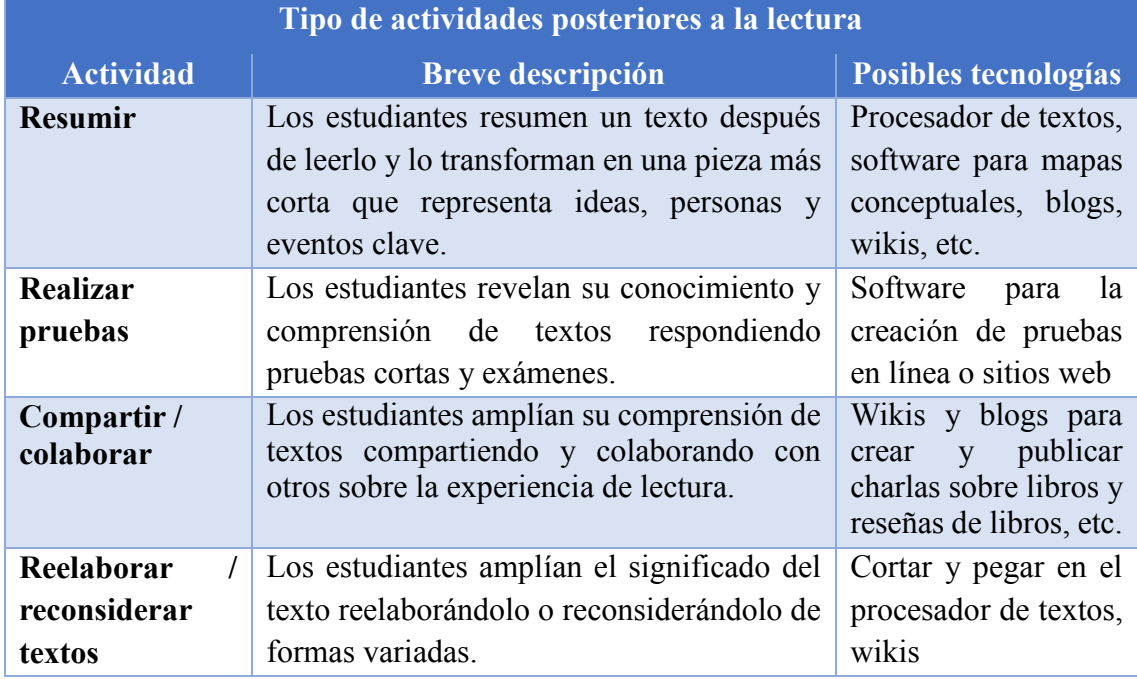

*Fuente: Estálin Ordoñez*

*FIGURA 40 - Cuadro de actividades propias de Lengua y Literatura (Escritura)*

| Tipo de actividades previas a la escritura |                                                                                                    |                                                                                            |  |  |  |
|--------------------------------------------|----------------------------------------------------------------------------------------------------|--------------------------------------------------------------------------------------------|--|--|--|
| <b>Actividad</b>                           | <b>Breve descripción</b>                                                                                                    | Posibles tecnologías                                                                       |  |  |  |
| <b>Torbellino</b><br>de                    | Los estudiantes anotan las ideas que se les                                                                                                    | Procesador de textos,                                                                      |  |  |  |
| ideas / Listados                           | ocurren; por propia iniciativa o en respuesta                                                                                                    | software<br>para                                                                           |  |  |  |
|                                            | a una consigna.                                                                                                    | elaborar mapas conc.                                                                       |  |  |  |
| <b>Bosquejo</b>                            | estudiantes<br>dibujan<br>bosquejan<br>Los<br>$\mathbf{O}$                                                                                          | Software de dibujo                                                                         |  |  |  |
| gráfico                                    | representaciones de sus ideas.                                                                                                    | básico.                                                                                    |  |  |  |
| Redes/agrupam                              | Los estudiantes usan redes o agrupamientos                                                                                                    | Software<br>para                                                                           |  |  |  |
| ientos/<br>mapas                           | para crear representaciones visuales de los                                                                                                    | elaborar<br>mapas                                                                          |  |  |  |
| semánticos                                 | torbellinos de ideas realizados.                                                                                                    | conceptuales                                                                               |  |  |  |
| Investigación                              | Los estudiantes exploran recursos que<br>presentan información general sobre los<br>temas de sus trabajos escritos.                                 | <b>Sitios</b><br>web,<br>materiales<br>Multimedia<br>de<br>-los<br>libros de texto, video. |  |  |  |
|                                            | Tipos de actividades durante la escritura                                                                                                    |                                                                                            |  |  |  |
| <b>Actividad</b>                           | <b>Breve descripción</b>                                                                                                    | Posibles tecnologías                                                                       |  |  |  |
| <b>Borrador</b>                            | Los estudiantes comienzan a componer un<br>borrador basándose en sus actividades<br>previas a la escritura y en ideas para<br>organizar sus textos. | Procesador de textos                                                                       |  |  |  |
| Reunión                                    | Los estudiantes se reúnen entre ellos o con<br>un docente para compartir escritos y brindar<br>y recibir retroalimentación focalizada.              | Grupos de discusión<br>línea,<br>en<br>audio/videoconferen<br>cias, etc.                   |  |  |  |

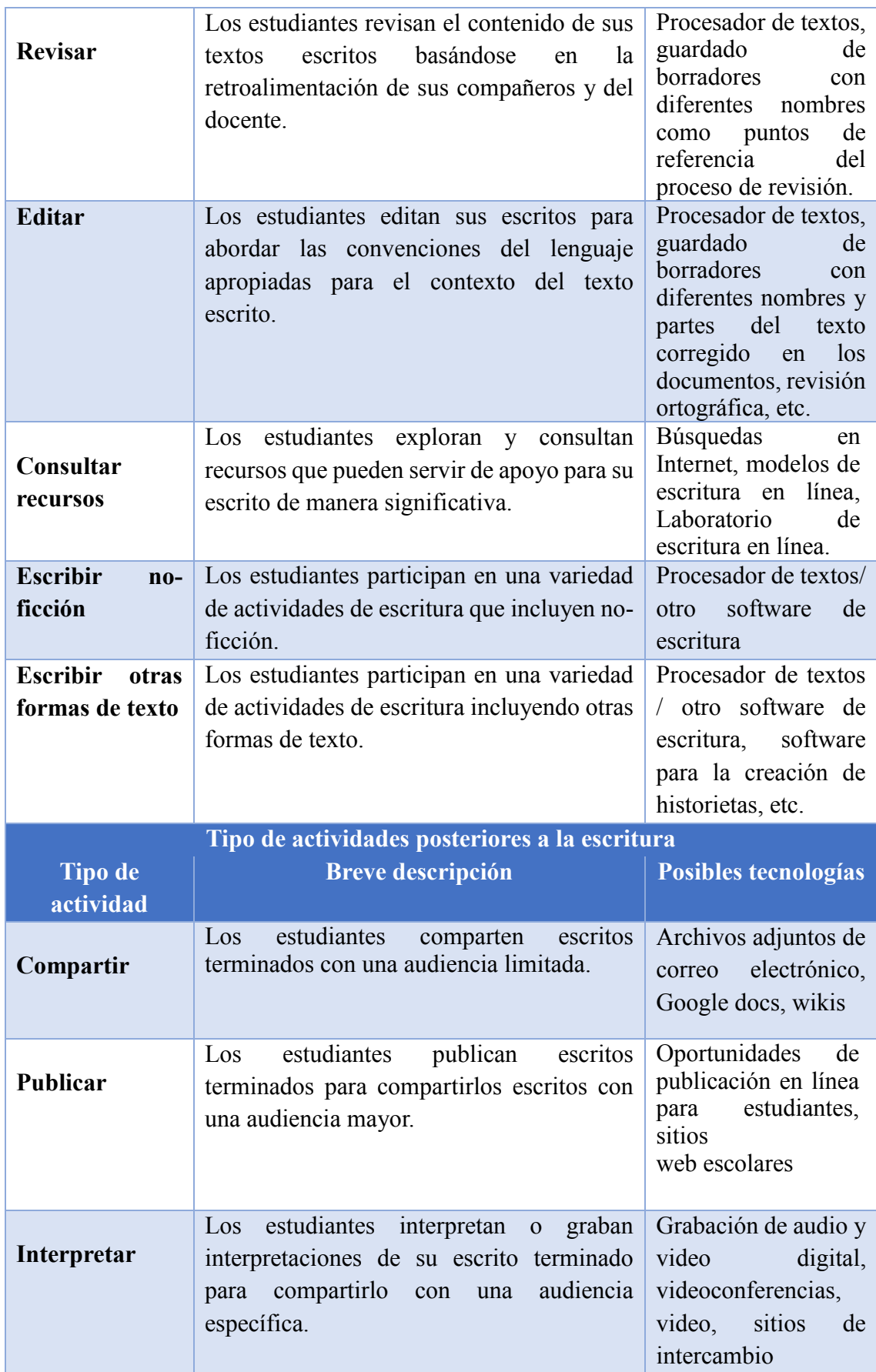

# **4.3.2. Lista de técnicas docentes para mejorar las clases de Lengua y Literatura, haciendo uso de las TICs.**

A continuación se enumeran algunas de las mejores técnicas que los docentes pueden usar para mejorar las clases de Lengua y Literatura.

- **a) Crear y mantener un repositorio personal de recursos digitales y multimedia para la docencia.-** Una de las primeras actividades básicas y primordiales que debe realizar cualquier maestro es la creación de un repositorio de recursos digitales (sonidos, imágenes, gráficos animados, animaciones, vídeos, programas básicos). Este repositorio tiene la finalidad de no tener que empezar cualquier proyecto digital desde cero. A partir de un buen conjunto de gráficos e imágenes es más fácil crear una presentación o cualquier documento electrónico.
- **b) Uso de la pizarra digital en clase.-**la pizarra digital es un sistema tecnológico que consiste básicamente en un ordenador conectado a un proyector que muestra a gran tamaño sobre una superficie plana lo que muestra el monitor del ordenador. Se trata de crear actividades y ejercicios mediante el uso de la pizarra digital en clase. De esta forma se mantendrá activa la atención del estudiante.
- **c) Uso de una base de datos para almacenar direcciones web.-** utilizar una base de datos en la cual se pueden almacenar las direcciones web de las páginas más usadas en la labor del docente. Como por ejemplo se puede tener un documento de Word y en este colocar con nombre y funcionalidad cada dirección web útil en el proceso de enseñanza-aprendizaje.
- **d) PowerPoint como soporte al docente.-** utilizar PowerPoint como recurso y soporte a las clases. Ir más allá del texto escrito en PowerPoint a partir de la inserción de enlaces a Internet, vídeos demostrativos o imágenes explicativas sobre cualquier tema. Además, PowerPoint nos permite crear presentaciones interactivas en donde el usuario u orador puede romper con la linealidad y secuencialidad de las diapositivas, navegando de una a otra mediante botones de acción.
- **e) Uso de programas específicos de Lengua y Literatura que trabajan las estrategias de pensamiento**.- la toma de decisiones y la resolución de problemas. Mediante el uso de juegos de estrategia y programas especiales, plantear dilemas y situaciones en las que los alumnos tengan que resolver cooperativamente y creativamente un problema determinado. Podemos utilizar los ordenadores como entrenamiento mental en donde los niños juegan y comparten diferentes forma de resolver enigmas.
- **f) Uso de diccionarios en línea o residentes en el disco**.- los diccionarios son usados de forma continua en el proceso de enseñanza de Lengua y Literatura, se propone búsquedas de palabras complejas pero entendibles y se vuelve algo muy atractivo para los estudiantes al ver la facilidad de uso de los mismos. Al final de la tarea se puede transcribir los significados al cuaderno o procesador de textos para practicar su ortografía.
- **g) Aplicación de WebQuest.-** proyectos de investigación por medio de Internet, Encarta y Enciclopedias de la Biblioteca. Se trata de buscar una pregunta inicial o un tema que tenga una cierta polémica o una cierta complejidad. Los alumnos trabajan en grupo y ellos se gestionan

autónomamente las tareas. Al final, los estudiantes podrán exponer el resultado de la pregunta junto con la explicación y justificación.

- **h) PowerPoint como portafolio personal del alumnado.-** se trata de utilizar PowerPoint para que cada alumno se pueda crear su propio almacén de trabajos realizados, temas de interés, críticas a los libros de lectura escogidos durante el curso, preferencias culturales que cada alumno haya visitado. Al final de cada periodo, cada alumno presenta su portafolio personal a los restantes compañeros de clase.
- **i) Creación de posters mediante PowerPoint.-** permite crear posters de una forma alternativa. Los posters son trabajos de síntesis que permiten al alumnado trabajar con nuevas tecnologías y dar un aire profesional y de calidad a la información que se presenta y al tema que se trata. Al final, la escuela puede organizar un concurso al mejor póster presentado o simplemente exponer los trabajos realizados.
- **j) Reelaboración de textos encontrados**.- da la opción al estudiante de buscar un trabajo ya realizado en la web y ampliarlo o mejorarlo, luego expone a sus compañeros los motivos y razones por los que el trabajo se debía mejorar.
- **k) Trabajar la ortografía y el lenguaje mediante textos cortos.-** Se trata de trabajar la ortografía, la gramática y la morfología mediante fragmentos de texto. El profesor puede crear una pequeña colección de textos o invitar a que cada día un alumno diferente escoja un texto, lo escriba en la pizarra y sean sus compañeros los que tengan que escribir correctamente el mensaje en un procesador de textos.
- **l) Crear un espacio de discusión (foros) para tratar un tema polémico y controvertido.-** se puede crear espacios de discusión para compartir nuestros conocimientos o las primeras opiniones o prejuicios sobre ese tema. Posteriormente, lo que se ha escrito en el foro se trabaja en clase a partir de un trabajo de investigación. Al final del proceso, se compara lo que se sabía al principio y lo que se ha aprendido de nuevo.
- **m) Uso de PowerPoint para reconocimiento de letras.-** con los estudiantes más pequeños se puede usar diapositivas con la letra y relacionarla con un gráfico para que sea más fácil de captar.
- **n) Lectura, análisis y crítica del lenguaje publicitario mediante los anuncios en vídeo publicados en Internet.**- en Internet se pueden encontrar infinidad de mensajes publicitarios o bien anuncios de la TV. Una actividad muy instructiva es dividir a la clase en pequeños grupos y cada uno de ellos que escojan y creen una presentación con un análisis de un anuncio, en el análisis destacarían críticas sobre el uso del lenguaje, etc. Otra actividad que permite la introducción de los audiovisuales en el aula de la mano de la lectura crítica de los diferentes medios de comunicación.
- **o) Creación de cómics.-** usando imágenes que se pueden encontrar en la web, se pide al alumno diseñar un comic con sus respectivos diálogos. Al final, se muestran todos los cómics creados y se comentan en clase sobre la ortografía y coherencia de los diálogos.
- **p) Uso de aplicaciones educativas.-** existen aplicaciones gratuitas propiamente del área de Lengua y literatura como por ejemplo CLIC que permite crear sopas de letras, crucigramas, actividades de relación, etc.
# **4.4. Difundir a través de una página web, las herramientas TICs más convenientes para enseñar Lengua y Literatura.**

#### **4.4.1. Detalle del ambiente de la página web**

Joomla es un sistema gestor de contenidos dinámicos que permite crear sitios Web flexibles, potentes y personalizables. Se encuentra bajo la licencia GPL, es un software libre construido con PHP y utiliza una base de datos MySQL para publicar los contenidos en Internet e intranets.

#### **Características**

Generación de código HTML bien formado, gestión de blogs, vistas de impresión de artículos, flash con noticias, foros, encuestas, calendarios, búsquedas integradas al sitio y soporte multi-idioma.

#### **Extensiones de Joomla:**

- Actualizaciones (parches de seguridad)
- Componentes módulos.
- Plantillas ó Templates

#### **Componentes:**

**.** 

<sup>9</sup>Los componentes son como pequeñas aplicaciones que presentan el contenido principal de la página, son independientes entre sí y poseen sus propias tablas en la base de datos, algunos vienen instalados y otros pueden adicionarse. Una analogía que puede facilitar la comprensión de la relación sería que: Joomla es el libro y los componentes son los capítulos del libro.

<sup>9</sup> http://ayuda.joomlaspanish.org/index2.php?option=com\_content&do\_pdf=1&id=387

Muchas características del núcleo de Joomla se proporcionan mediante el uso

de componentes predeterminados como:

- Contactos
- Página de Inicio
- **Noticias Externas**
- **Banners**
- Correo Masivo
- **Encuestas**
- Sindicación RSS

#### **Diagrama de componentes de Joomla.**

*FIGURA 41 - Gráfico de componentes de Joomla*

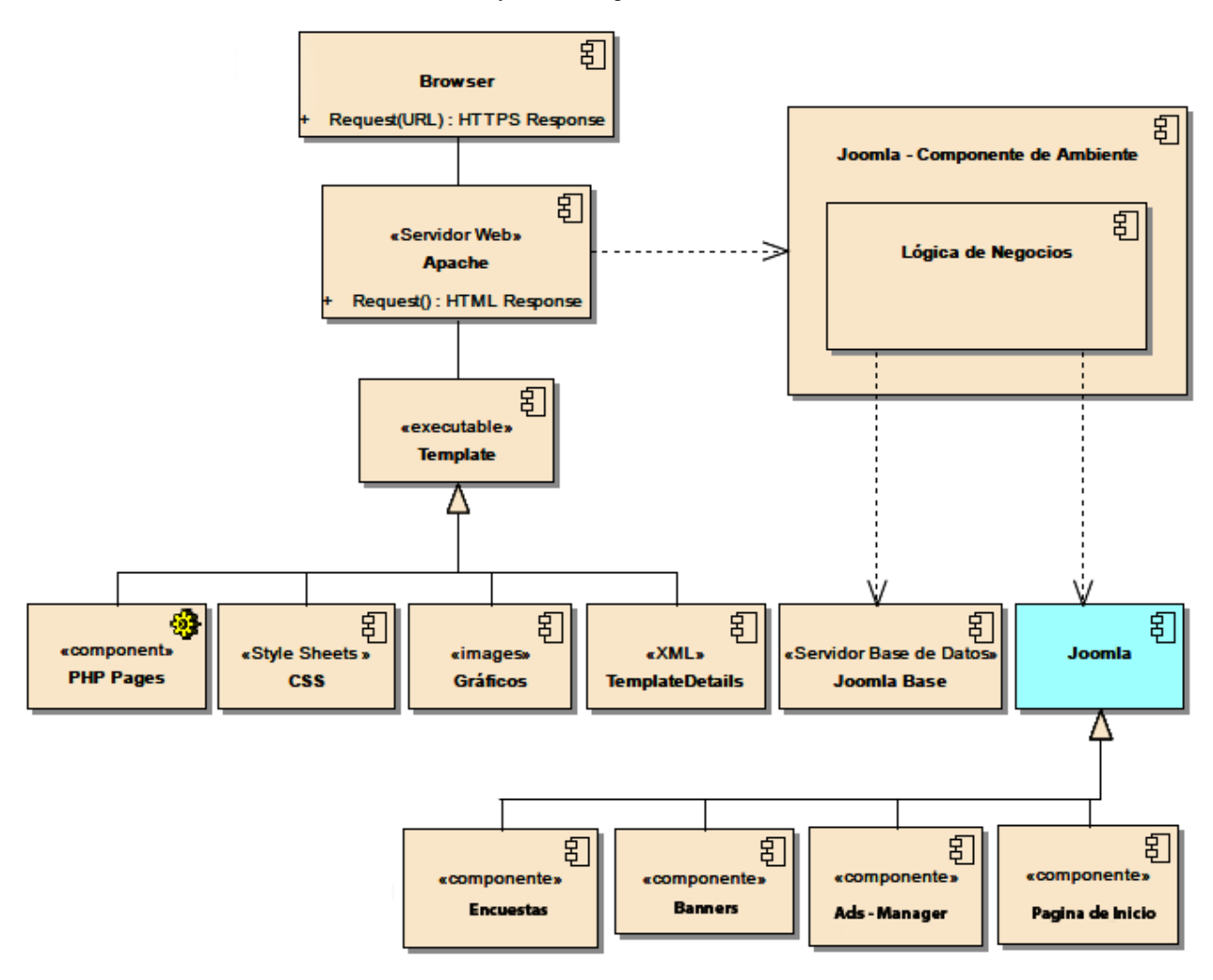

*Fuente: Estálin Ordoñez*

# **4.4.2. Diseño de la Interfaz Gráfica de Usuario (GUI)**

### **a) Interfaz de menú Inicio**

*FIGURA 42 - Gráfico de Interfaz de menú Inicio*

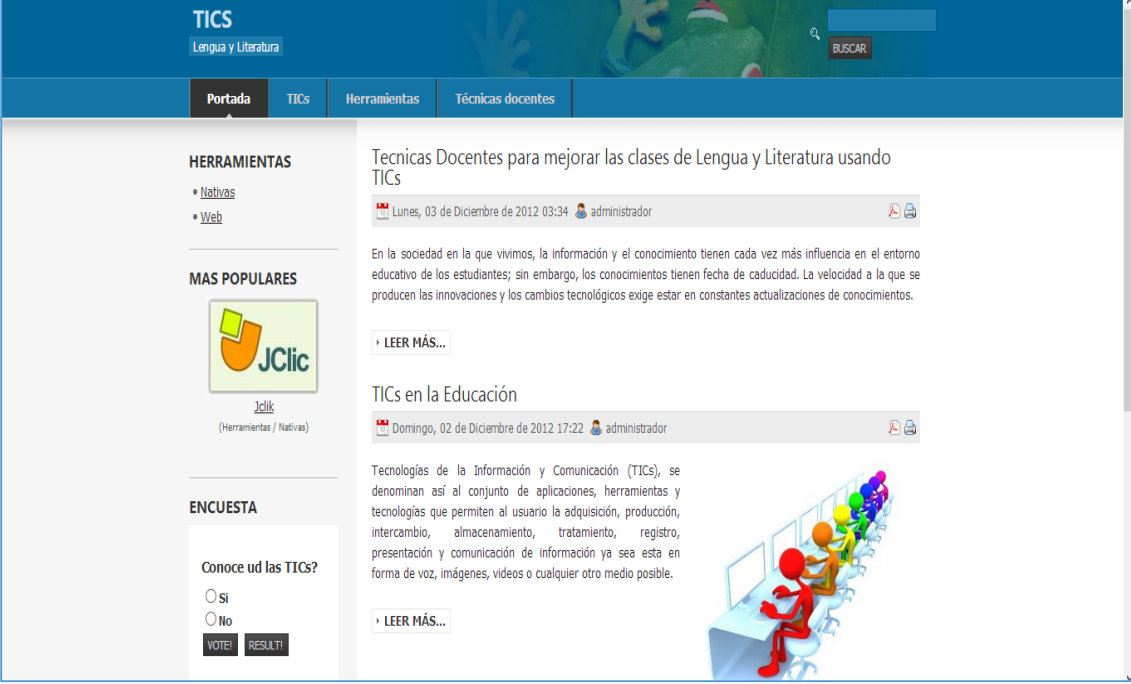

*Fuente: Estálin Ordoñez*

## **b) Interfaz de menú Herramientas TICs**

#### **Nativas**

*FIGURA 43 - Gráfico de Interfaz de Herramientas nativas*

| <b>TICS</b><br>Lengua y Literatura                                                      | Q<br><b>BUSCAR</b>                                                                                                    |
|-----------------------------------------------------------------------------------------|----------------------------------------------------------------------------------------------------|
| Portada<br><b>TICs</b>                                                                  | <b>Técnicas docentes</b><br><b>Herramientas</b>                                                                                                    |
| <b>HERRAMIENTAS</b>                                                                     | » Herramientas » Nativas                                                                                                    |
| · Nativas<br>• Web                                                                      | Jelik                                                                                                    |
| <b>MAS POPULARES</b><br><b>JClic</b><br><b>Jolik</b><br>(Herramientas / Nativas)        | Oué es?<br>JClic está formado por un conjunto de aplicaciones informáticas que<br><b>Clic</b><br>sirven para realizar diversos tipos de actividades educativas:<br>rompecabezas, asociaciones, ejercicios de texto, palabras cruzadas<br>Las actividades no se acostumbran a presentar solas, sino<br>empaquetadas en proyectos. Un proyecto está formado por un<br>conjunto de actividades y una o más secuencias, que indican el orden<br>en qué se han de mostrar. El antecesor de JClic es Clic, una<br>aplicación que desde 1992 ha sido utilizada por educadores y<br>educadoras de diversos países como herramienta de creación de<br>actividades didácticas pa |
| <b>ENCUESTA</b>                                                                         | Características                                                                                                    |
| Conoce ud las TICs?<br>$\bigcirc$ Si<br>$\bigcirc$ No<br><b>RESULT!</b><br><b>VOTE!</b> | El proyecto JClic es una evolución del programa Clic 3.0, una<br>herramienta para la creación de aplicaciones didácticas multimedia<br>con más de 10 años de historia. A lo largo de este tiempo han sido<br>muchos los educadores y educadoras que lo han utilizado para crear<br>actividades interactivas donde se trabajan aspectos procedimentales<br>como diversas áreas del currículo, desde educación infantil hasta<br>secundaria. Los obietivos perseguidos al iniciar el provecto serían:                                                                                                    |

*Fuente: Estálin Ordoñez*

**Web**

*FIGURA 44 - Gráfico de Herramientas web*

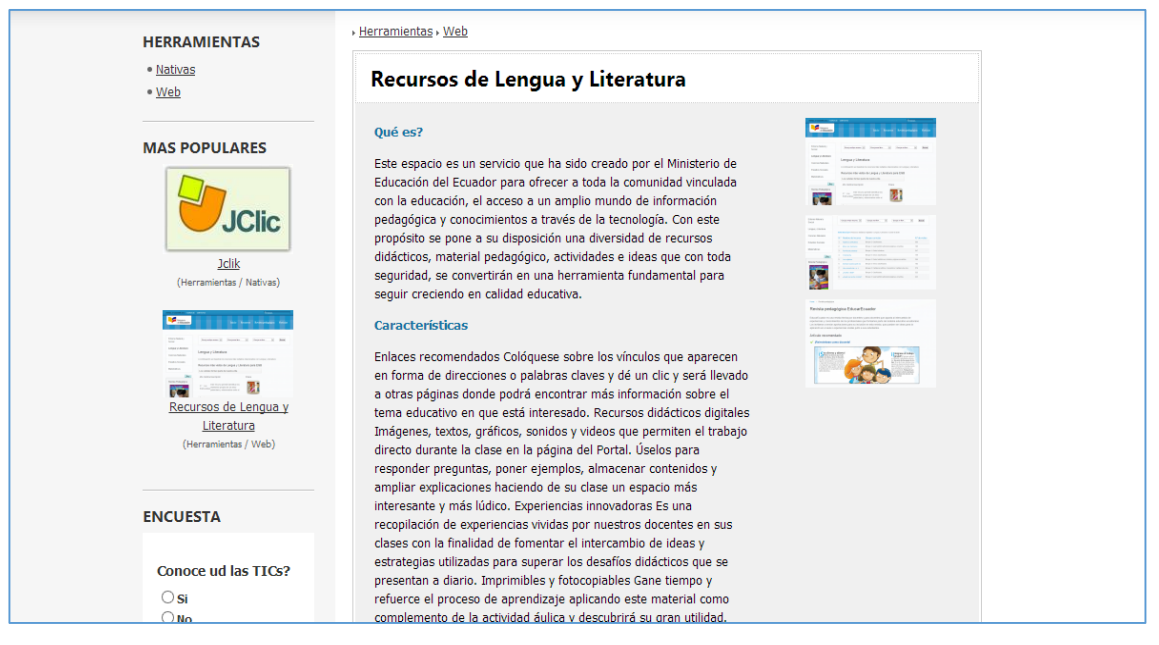

*Fuente: Estálin Ordoñez*

#### **c) Interfaz de menú Artículos TICs**

*FIGURA 45 - Gráfico de Interfaz de artículos TICs*

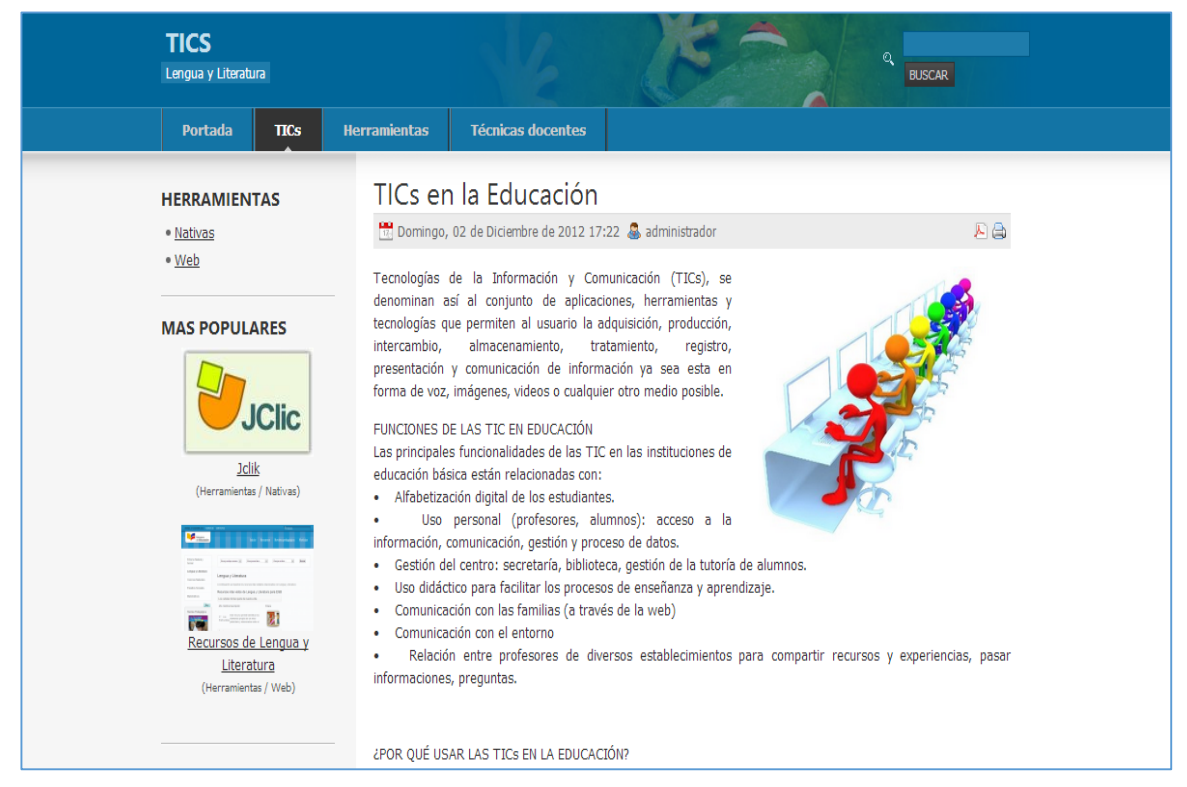

*Fuente: Estálin Ordoñez*

#### **d) Interfaz de menú Técnicas docentes**

*FIGURA 46 - Interfaz de Técnicas docentes*

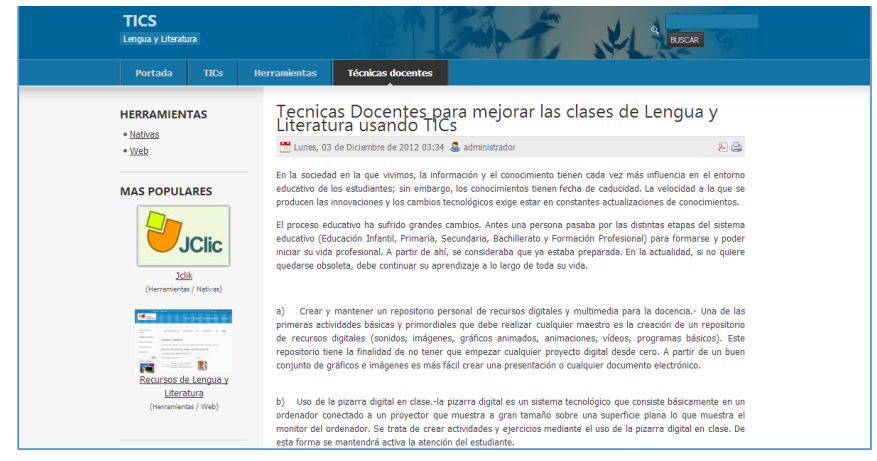

*Fuente: Estálin Ordoñez*

#### **4.4.3. Descripción General de la página web para difundir las TICs.**

La implementación de este CMS educativo se ha logrado a través de Joomla, en la página web se presenta un menú con las opciones:

- **Inicio.** es donde se resumirán los artículos publicados en "TICs" y "Técnicas Docentes", mostrara la opción de "Leer más" la cual nos da un enlace directo al artículo deseado.
- **TICs**.- aquí se publicarán artículos que tengan que ver con las tecnologías de información y comunicación, como por ejemplo nuevas TICs, formas de uso, beneficios, etc.
- **Herramientas**.- es donde se listarán las herramientas TICs para la enseñanza de Lengua y Literatura, tanto web como nativas y se describirá cada una de ellas con sus respectivas imágenes y un link que permita acceder a la misma.
- **Técnicas Docentes**.-aquí se pondrán encontrar artículos sobre técnicas docentes usadas para la enseñanza de Lengua y Literatura, como por ejemplo uso correcto de TICs, manejo de una TIC en específico, etc.

# Capítulo V

#### **5. FINALIZACIÓN**

#### **5.1. Conclusiones**

Al terminar la presente investigación se denota que la educación es la base del progreso de cualquier país, y en los resultados del estudio realizado se muestra la falta de herramientas TICs que existe en los Establecimientos Educativos Básicos, razón por la cual no se puede brindar una enseñanza moderna, personalizada y adecuada a esta era modernista y tecnológica. El déficit de tecnologías modernas en los establecimientos también provoca que los mismos pierdan prestigio ya que no pueden brindar educación de alta calidad.

Del estudio antes mencionado también se obtuvo resultados sobre cuáles son las mejores herramientas TICs para la enseñanza de Lengua y Literatura. Después de analizar que en la asignatura mencionada las TICs son muy poco o casi nada usadas. Podemos decir que las TICs más útiles para enseñar serian la computadora, laptop, proyector y pantalla digital esto en cuanto a hardware, y en lo que a software se refiere se designó a Windows, paquete ofimático Microsoft Office, Internet Explorer, páginas web (Google, YouTube, Correo electrónico, etc.) y bibliotecas digitales (enciclopedias digitales, aplicaciones educativas, datos multimedia.) como las mejores herramientas TICs para la enseñanza de Lengua y Literatura.

Por último se concluye también en que los maestros deben ser capacitados constantemente en el uso de las nuevas tecnologías, para que de esta forma puedan impartir sus clases usando TICs y así aprovechen todas las ventajas didácticas que las mismas ofrecen al sector educativo.

#### **5.2. Recomendaciones**

Concluida la presente investigación sobre el uso de las TICs en el área de Lengua y Literatura dentro de los establecimientos de Educación Básica, y en base a los resultados obtenidos por la misma, se presenta una serie de premisas que deberán ser tomadas en cuenta a la hora de hablar sobre el tema antes mencionado:

- Realizar gestiones por parte de los directivos de las instituciones educativas para ser dotados de las herramientas TICs necesarias para una educación de alta calidad.
- Realizar constantes capacitaciones a los docentes, sobre el uso y manejo correcto de las TICs dentro del proceso educativo.
- Los maestros deberán usar nuevos métodos de enseñanza, técnicas actuales de acorde a esta sociedad modernista y tecnológica.
- Utilizar las TICs de forma planificada dentro de la programación de aula. No improvisar simplemente para pasar el tiempo o entretener al alumnado con ellas.
- Utilizar software educativo que el personal docente haya evaluado previamente y valorado las posibilidades didácticas que le ofrece dentro del área de Lengua y Literatura.
- No utilizar las TICs como sustituto de la imaginación y la creatividad en el aula. Tareas clásicas realizadas con medios clásicos son enriquecedoras.

#### **BIBLIOGRAFIA**

- 1. La influencia de las Tecnologías de la Información y de la Comunicación en el proceso de enseñanza y de aprendizaje. Ediciones Sm. IDEA 2003.
- 2. CABERO ALMENARA, Julio y ROMERO TENA, Rosalía. (coords.), Nuevas tecnologías en la práctica educativa, Granada, Arial, 2004.
- 3. Sancho, J.Mª (Coord.)(2006) *Tecnologías para transformar la educación*. Ed. Alkal. Madrid.
- 4. TICS EN ECUADOR, tomado de [\(http://www.elmercurio.com.ec/275217-las-tic](http://www.elmercurio.com.ec/275217-las-tic-en-ecuador.html)[en-ecuador.html\)](http://www.elmercurio.com.ec/275217-las-tic-en-ecuador.html)
- 5. USO DE LAS TICS EN LA EDUCACIÓN ECUATORIANA, tomado de [\(http://www.buenastareas.com/ensayos/Uso-De-Las-Tic-En-La/1868309.html\)](http://www.buenastareas.com/ensayos/Uso-De-Las-Tic-En-La/1868309.html)
- 6. IMPACTO DE LAS TICS EN LA EDUCACIÓN, FUNCIONES Y LIMITACIONES, tomado de [\(http://peremarques.pangea.org/siyedu.htm\)](http://peremarques.pangea.org/siyedu.htm)
- 7. LAS TICS EN LOS PROCESOS DE ENSEÑANZA Y APRENDIZAJE, tomado de [\(http://educatics.blogspot.com/\)](http://educatics.blogspot.com/)
- 8. ACTIVIDAD DOCENTE Y EL USO DE TICS EN EL ECUADOR, tomado de [\(http://www.scribd.com/doc/36781126/Tics-y-Leyes-Ecuador\)](http://www.scribd.com/doc/36781126/Tics-y-Leyes-Ecuador)
- 9. INCORPORACIÓN DE TICS EN EL AULA DE LENGUA Y LITERATURA, tomado de [\(http://www.materialesdelengua.org/aula\\_virtual/espiral.pdf\)](http://www.materialesdelengua.org/aula_virtual/espiral.pdf)
- 10. EL USO EDUCATIVO DE LAS TICS, tomado de [\(http://jei.pangea.org/edu/f/tic](http://jei.pangea.org/edu/f/tic-uso-edu.htm#_Toc50017376)uso-edu.htm#  $Toc50017376$ )

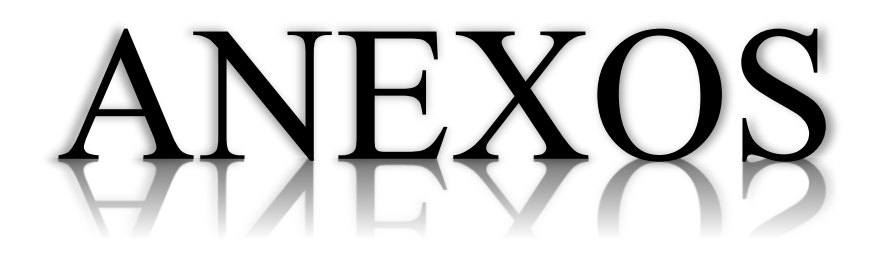

**Anexo 01 –Encuesta sobre TICs que poseen las Instituciones Educativas de nivel Básico.**

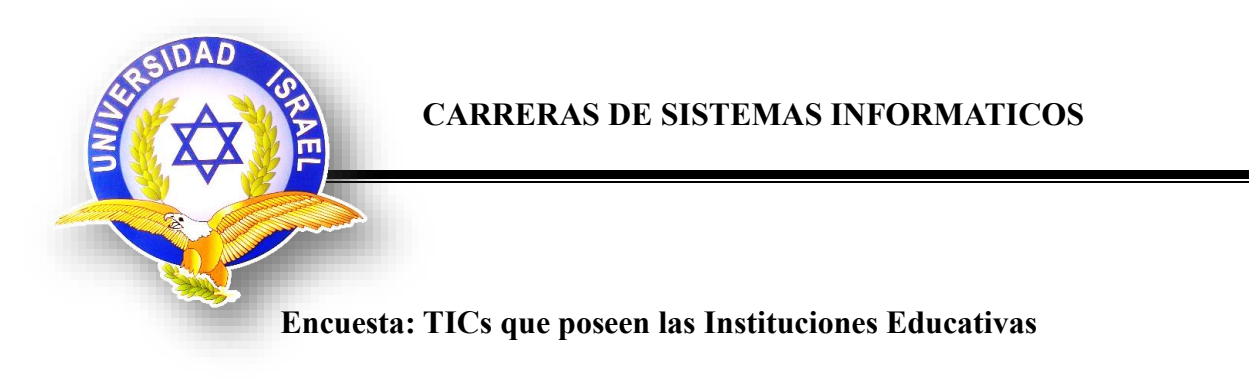

Esta es una encuesta que se realiza para determinar el tipo de herramientas TICs que existen dentro de los planteles de Educación básica.

*Se agradece en las respuestas permitirá al investigador desarrollar un trabajo productivo.*

**1.- ¿Cuenta la Institución con algún tipo de Tecnologías de Información y Comunicación?**

Sí No

**2.- ¿Cuentan en el Plantel con centros de cómputo o laboratorios?**

Sí No No

**3.- ¿De cuántos laboratorios dispone la Institución?**

Uno Dos Tres o más

**4.- ¿De cuantas computadoras dispone cada laboratorio?**

Uno a cinco Seis a diez Once o más

**5.- ¿Tiene conexión a Internet?**

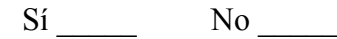

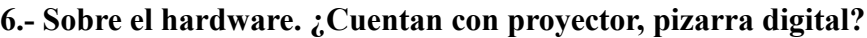

Proyector: Sí  $\qquad N$ o  $\qquad$  Pizarra Digital: Sí  $\qquad N$ o

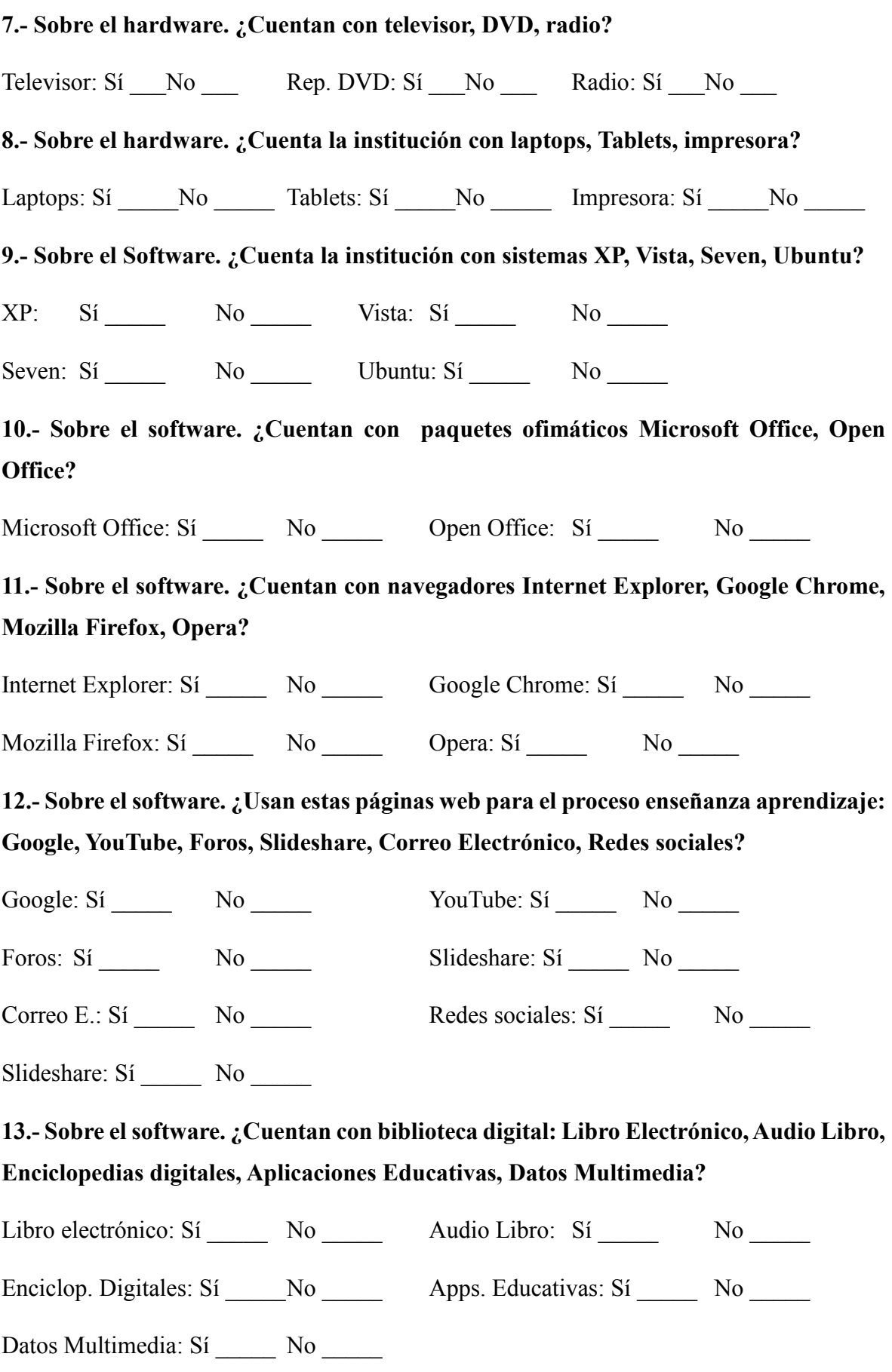

73